# Directed Graphs

CS 121: Data Structures

# START RECORDING

# Attendance Quiz: DFS and BFS

- Scan the QR code, or find today's attendance quiz under the "Quizzes" tab on Canvas
- Password: to be announced

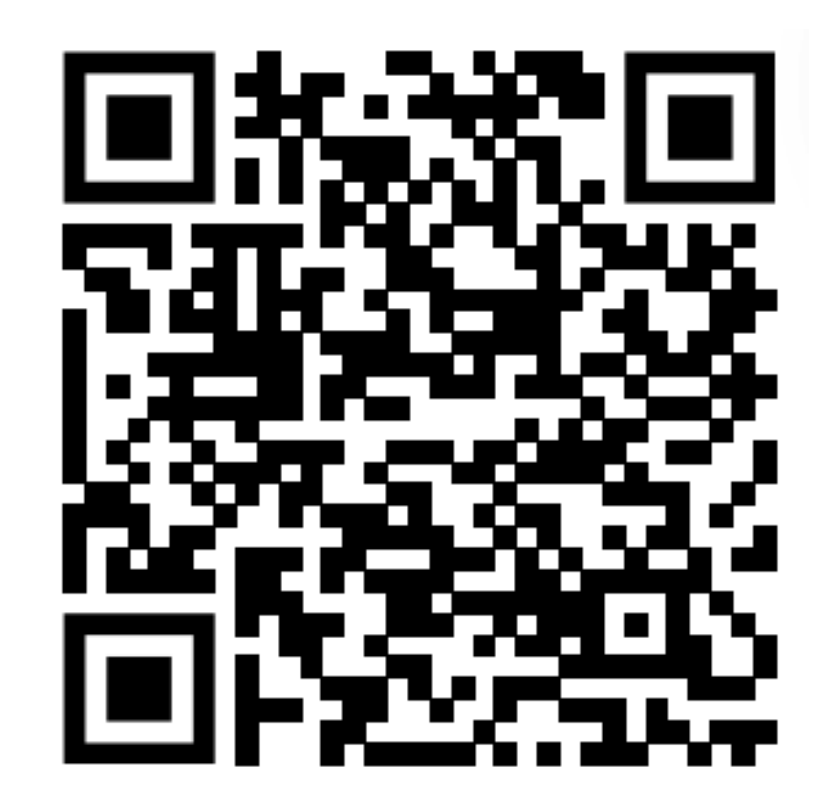

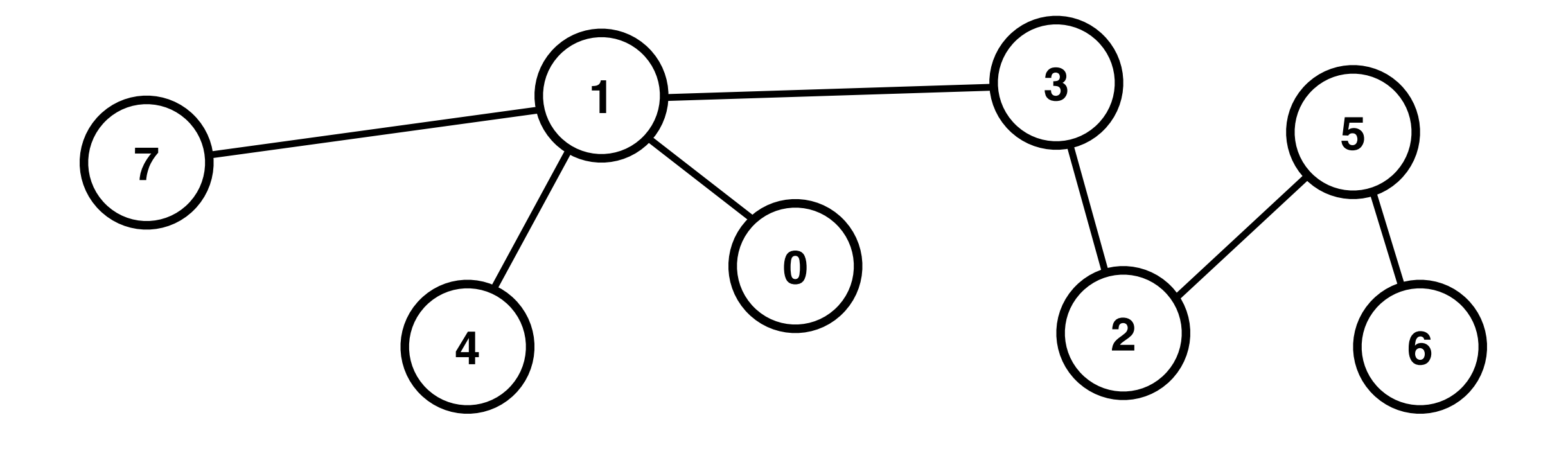

# Attendance Quiz: DFS and BFS

- Write your name and the date
- Conduct **depth-first** and **breadth-first** searches of the graph, recording the order in which the vertices are visited
	- Assume the search starts at vertex 0
	- When multiple edges could be followed by the algorithm, assume the edge leading to the minimum vertex is followed
- Record the degree of each vertex

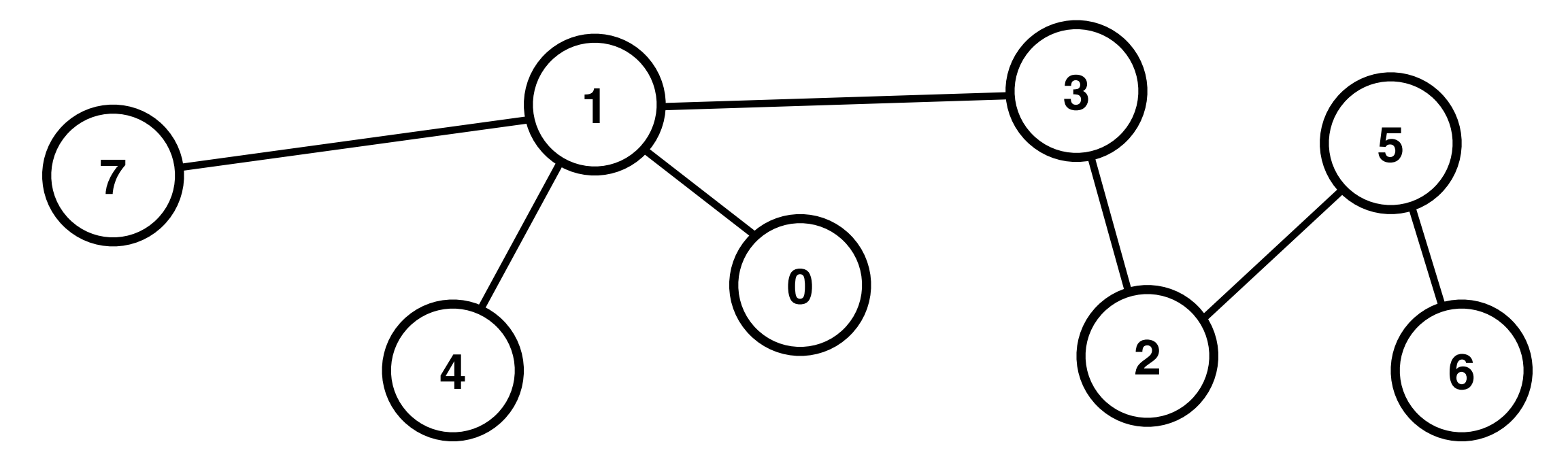

# Algorithms ROBERT SEDGEWICK | KEVIN WAYNE

 $\leftrightarrow$ 

# [Algorithms](http://algs4.cs.princeton.edu)

ROBERT SEDGEWICK | KEVIN WAYNE

**<http://algs4.cs.princeton.edu>**

## 4.2 DIRECTED GRAPHS

**‣** *introduction*

**‣** *digraph API*

**‣** *digraph search*

**‣** *topological sort*

**‣** *strong components*

## 4.2 DIRECTED GRAPHS

#### **‣** *introduction*

**‣** *digraph API*

**‣** *digraph search*

**‣** *topological sort*

**‣** *strong components*

# [Algorithms](http://algs4.cs.princeton.edu)

ROBERT SEDGEWICK | KEVIN WAYNE

**<http://algs4.cs.princeton.edu>**

Digraph. Set of vertices connected pairwise by directed edges.

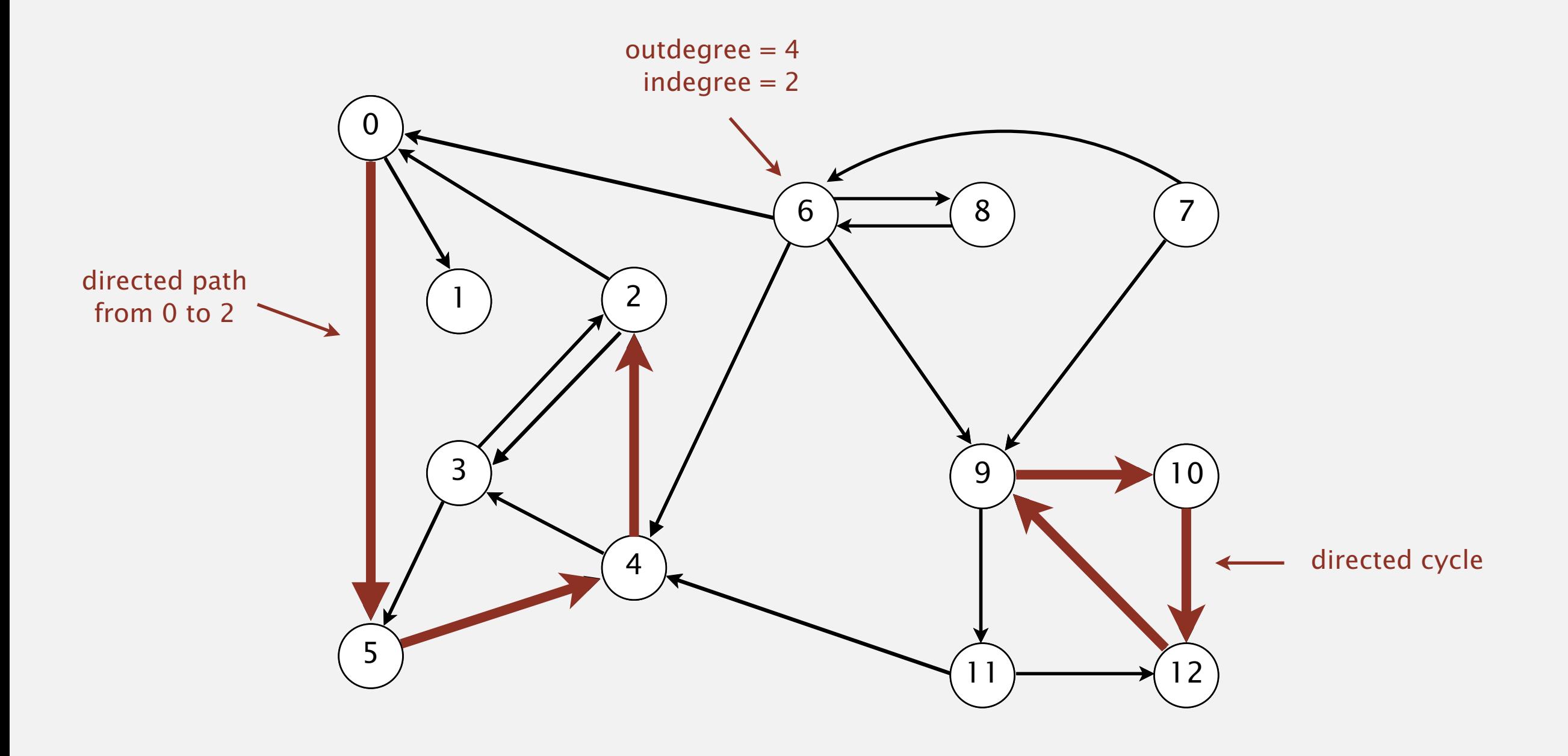

#### Road network

Vertex = intersection; edge = one-way street. **New York, NY 10013**

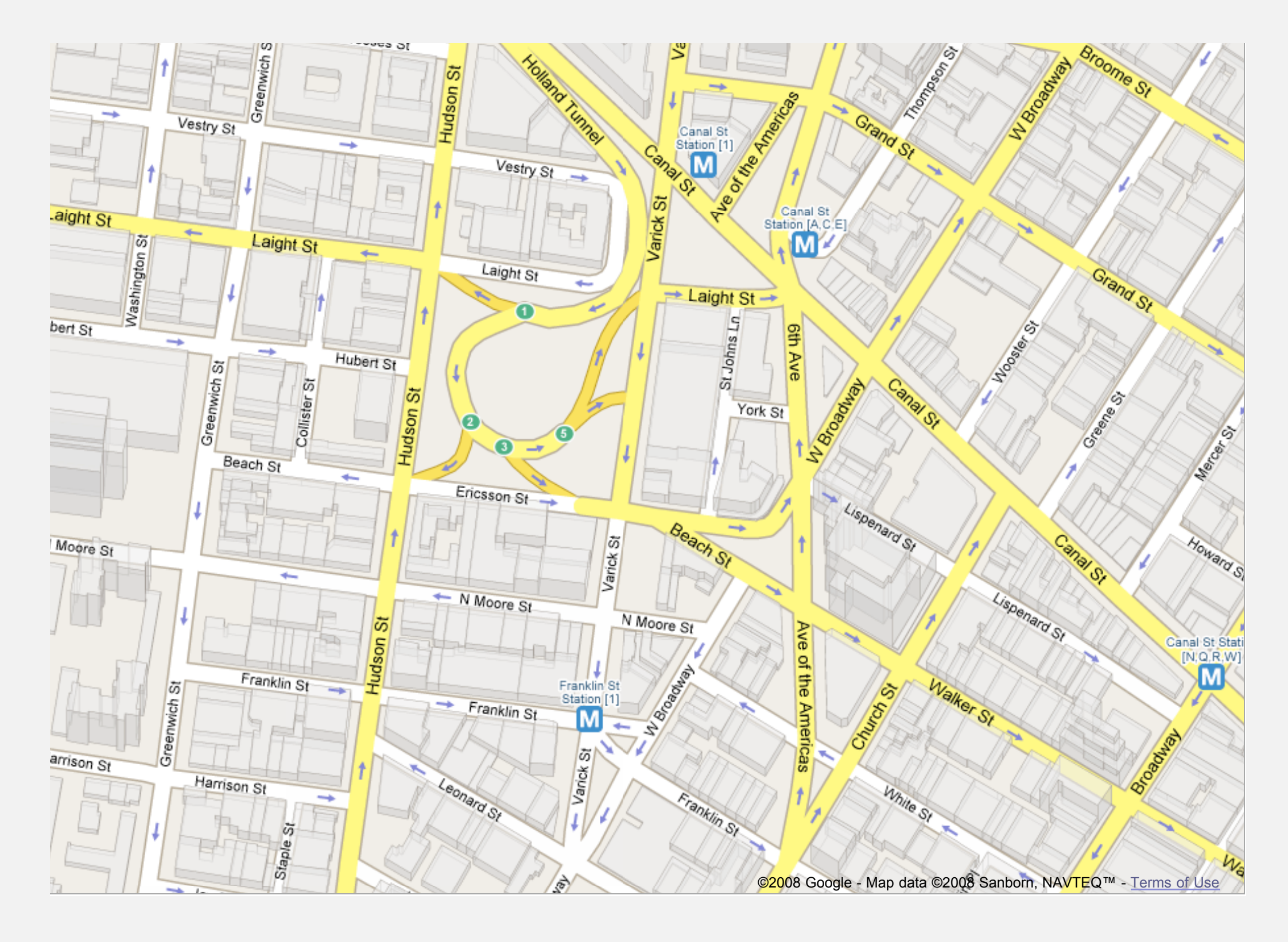

#### Political blogosphere graph

Vertex = political blog;  $edge = link$ .

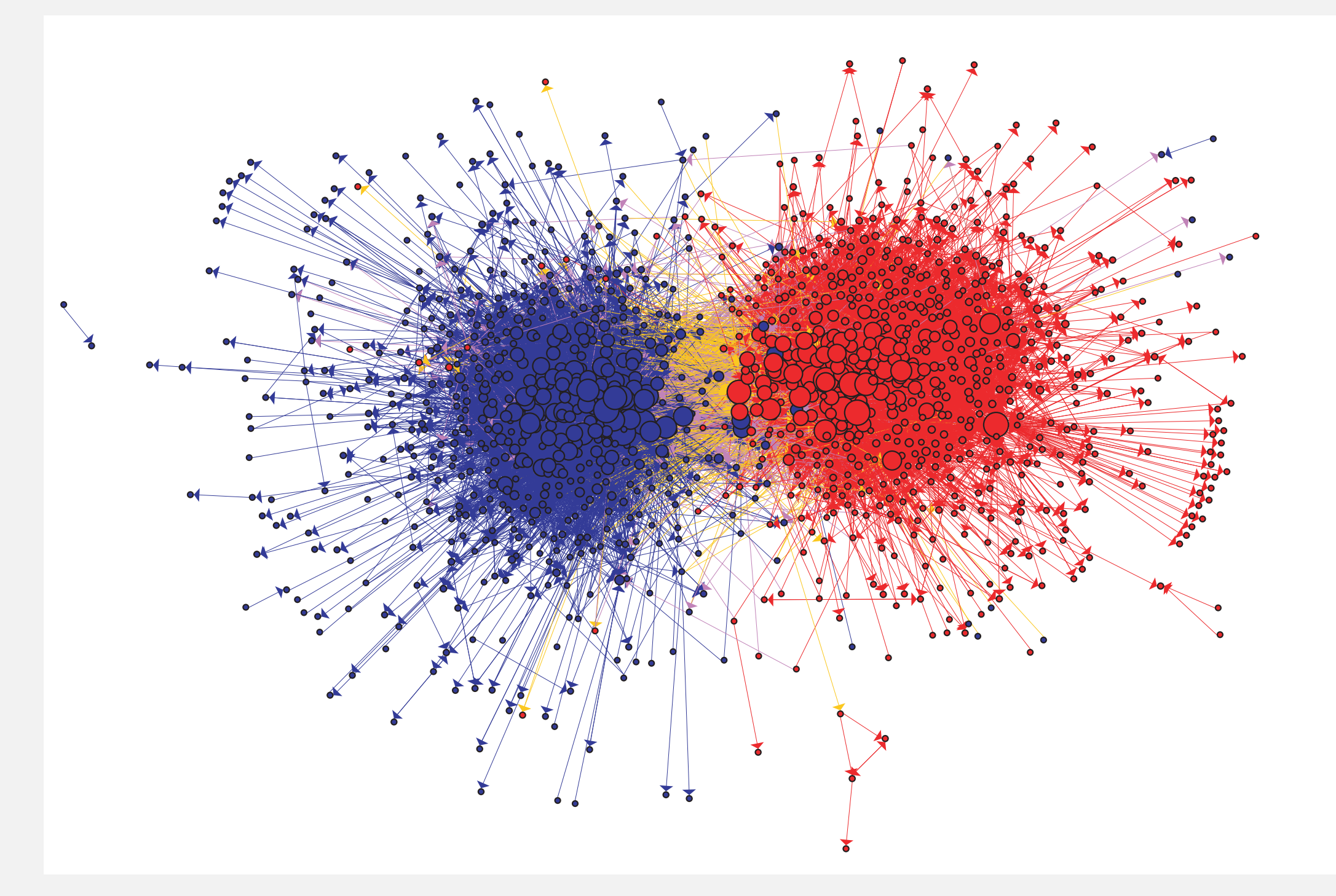

The Political Blogosphere and the 2004 U.S. Election: Divided They Blog, Adamic and Glance, 2005

#### Overnight interbank loan graph

Vertex = bank; edge = overnight loan.

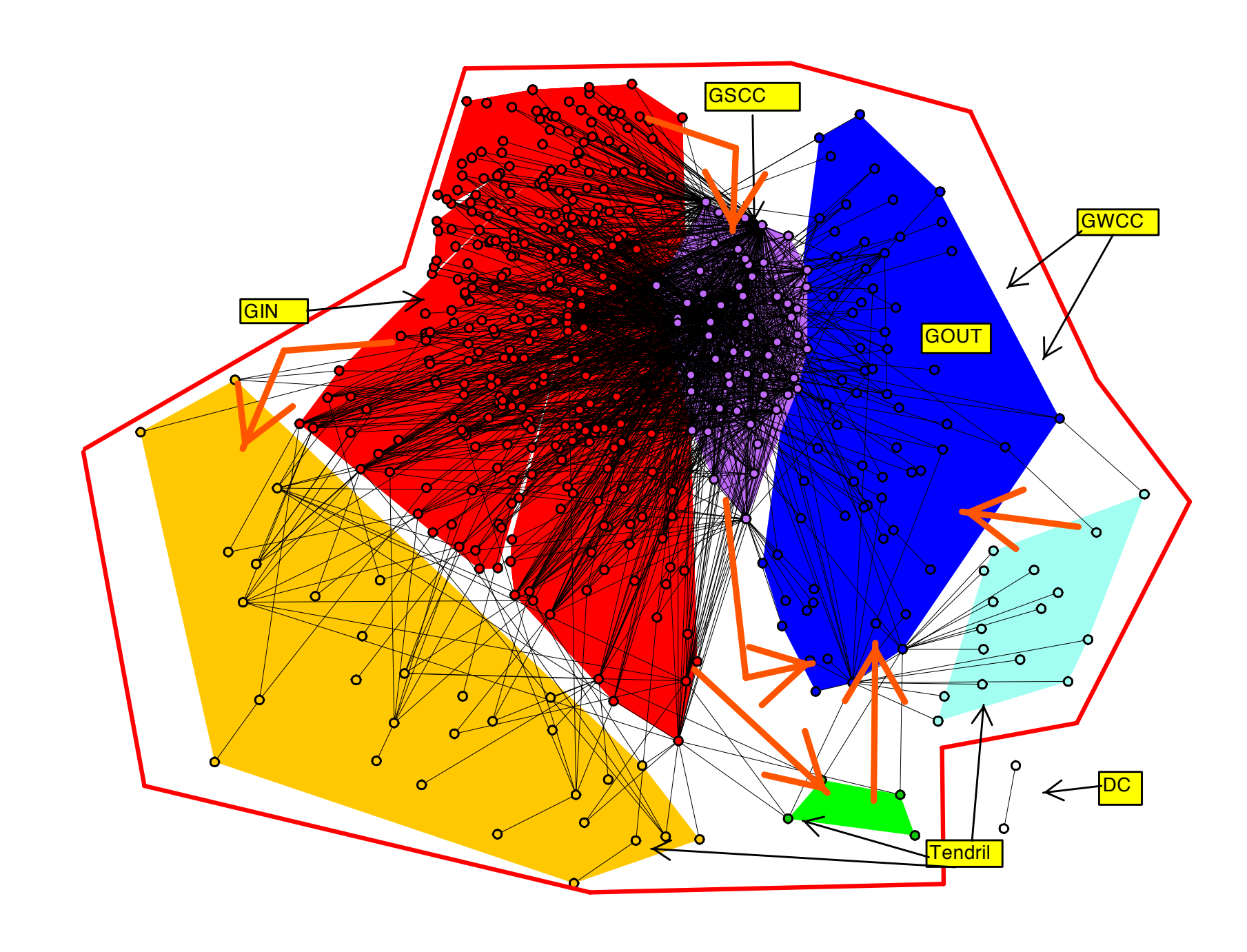

**The Topology of the Federal Funds Market, Bech and Atalay, 2008**  $\mathbb{R}^{n}$  ,  $\mathbb{R}^{n}$  ,  $\mathbb{R}^{n}$ The Topology of the Federal Funds Market, bech and Atalay, 2008

#### Vertex = taxi pickup; edge = taxi ride.

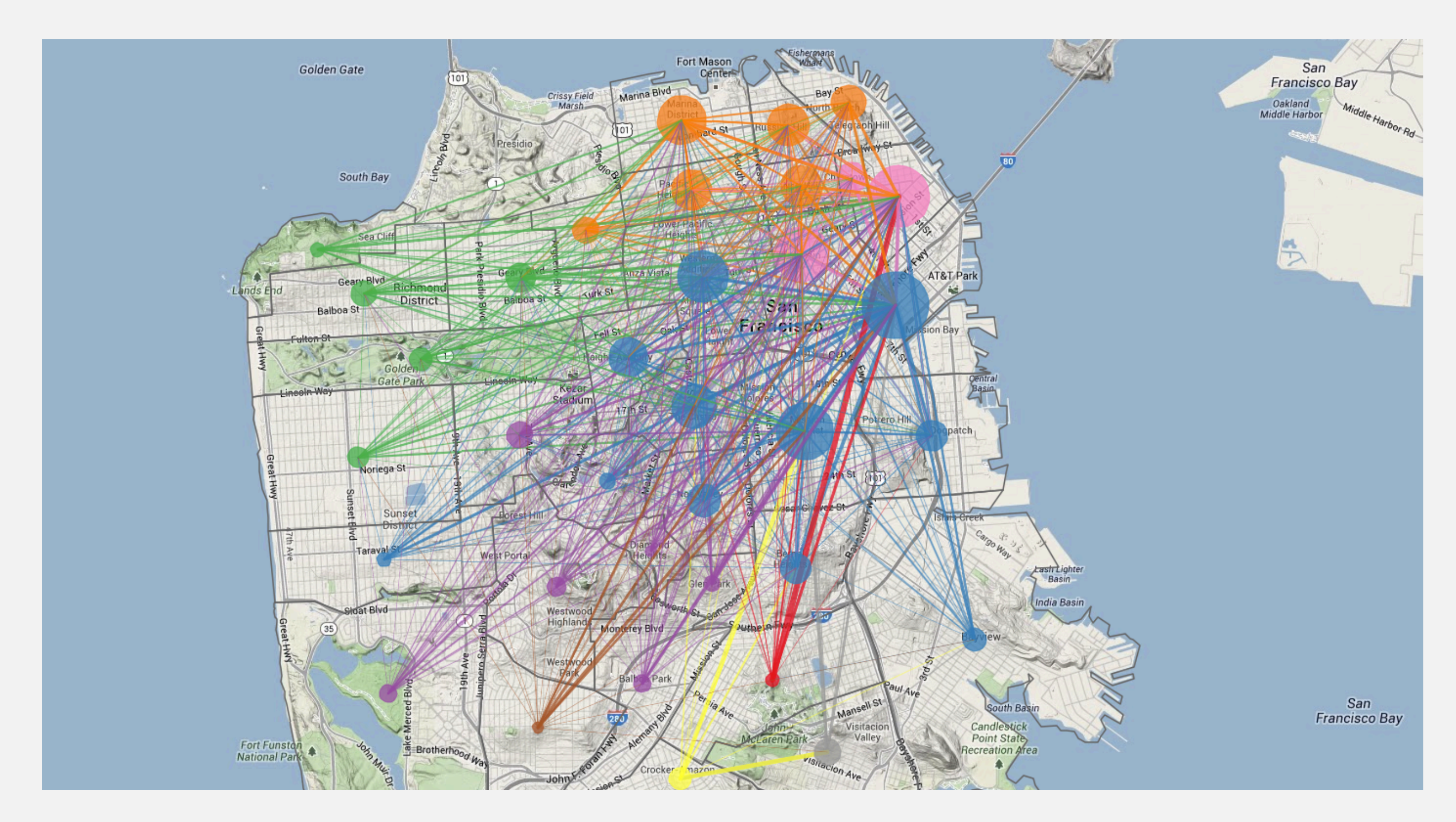

**<http://blog.uber.com/2012/01/09/uberdata-san-franciscomics/>**

#### WordNet graph

Vertex = synset; edge = hypernym relationship.

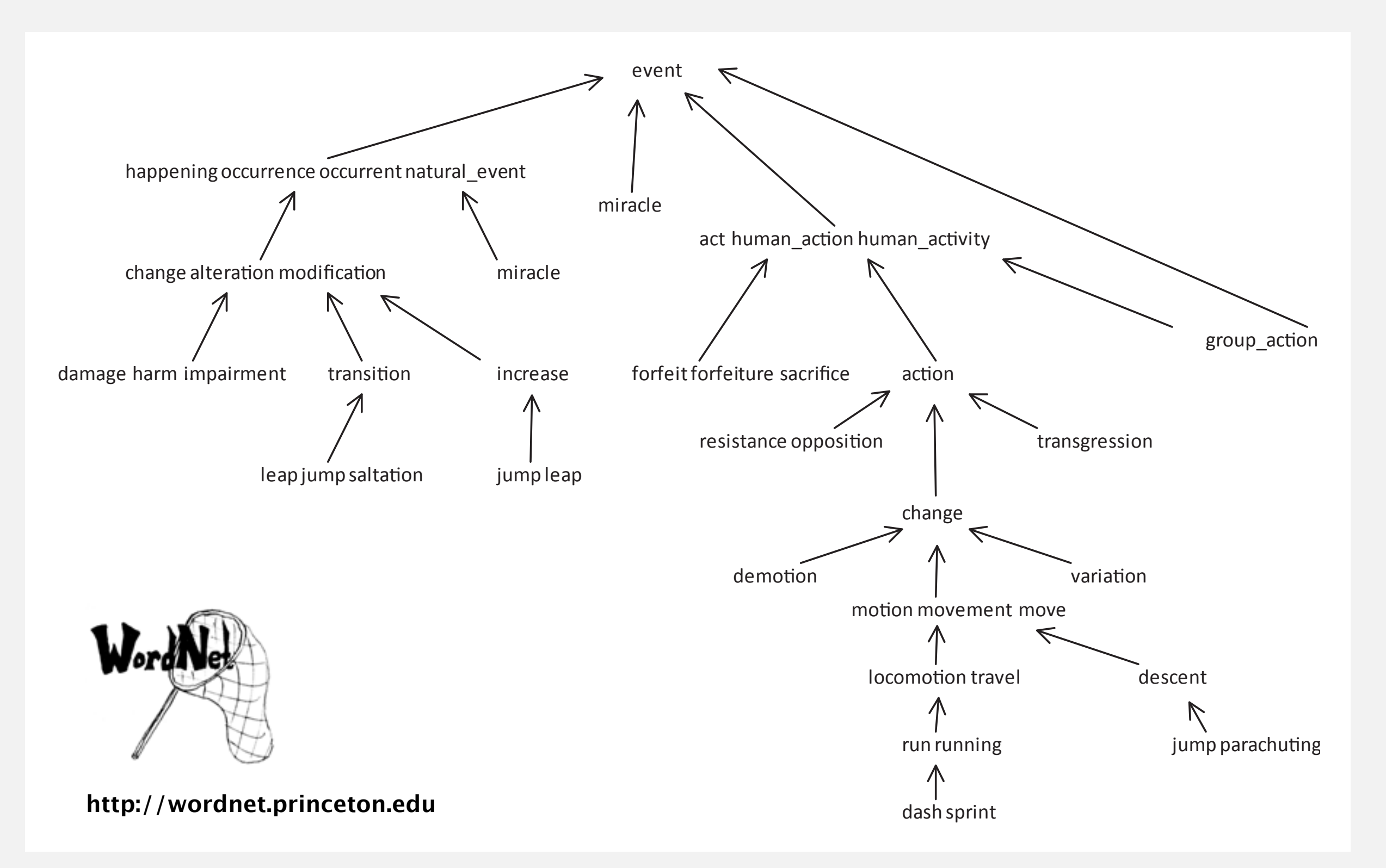

### Digraph applications

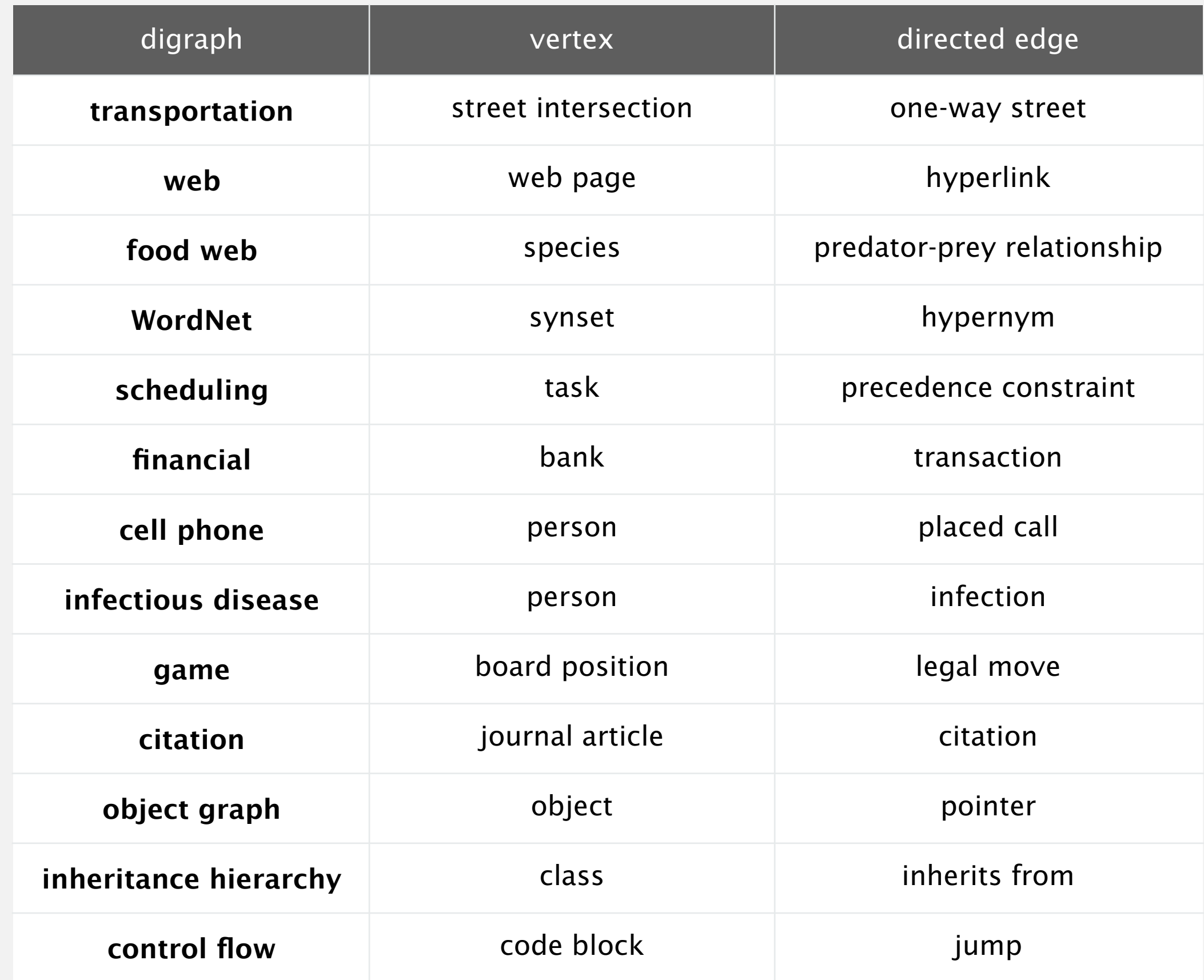

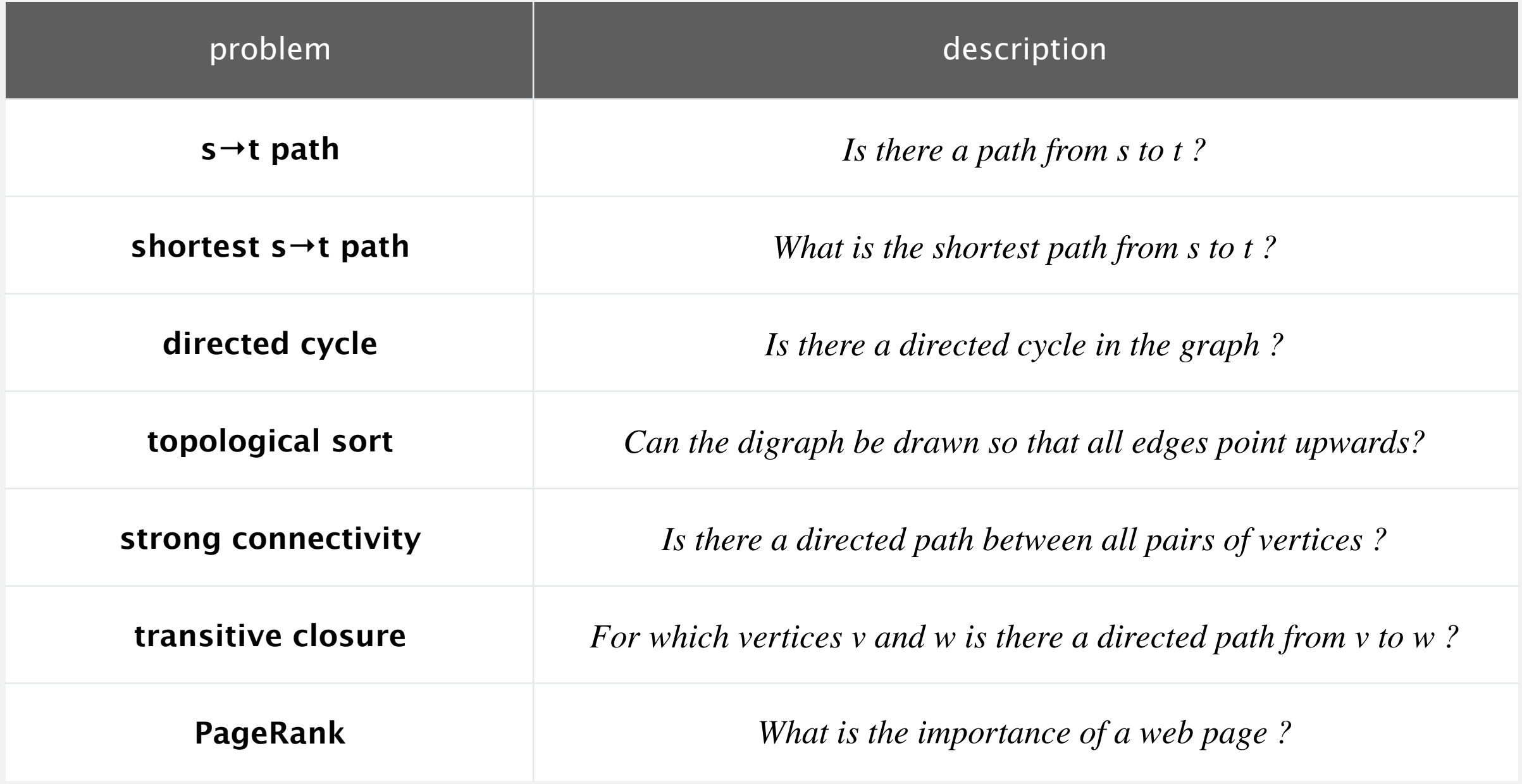

# 4.2 DIRECTED GRAPHS

**‣** *introduction*

**‣** *digraph API*

**‣** *digraph search*

**‣** *topological sort*

**‣** *strong components*

# [Algorithms](http://algs4.cs.princeton.edu)

ROBERT SEDGEWICK | KEVIN WAYNE

**<http://algs4.cs.princeton.edu>**

#### Almost identical to Graph API.

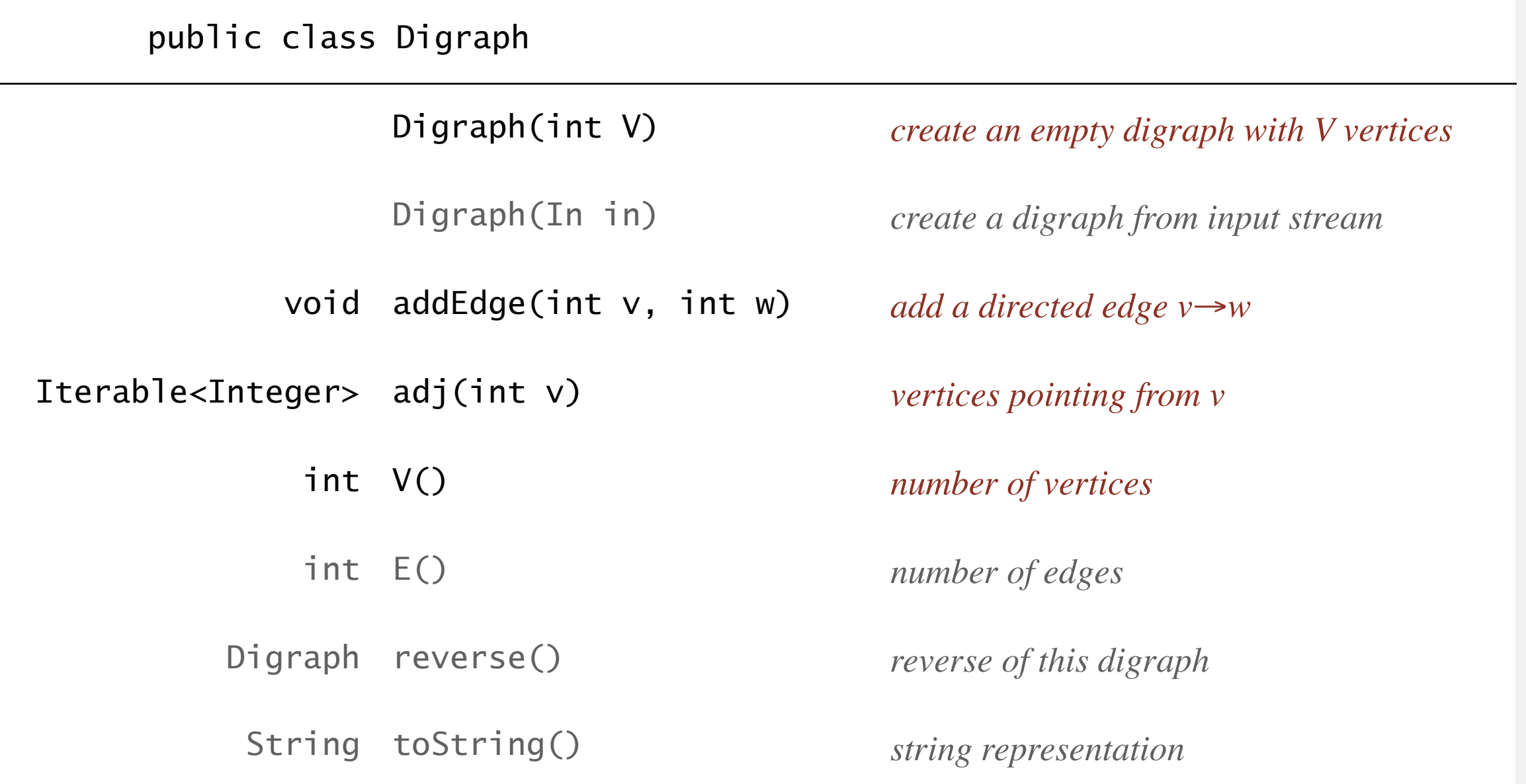

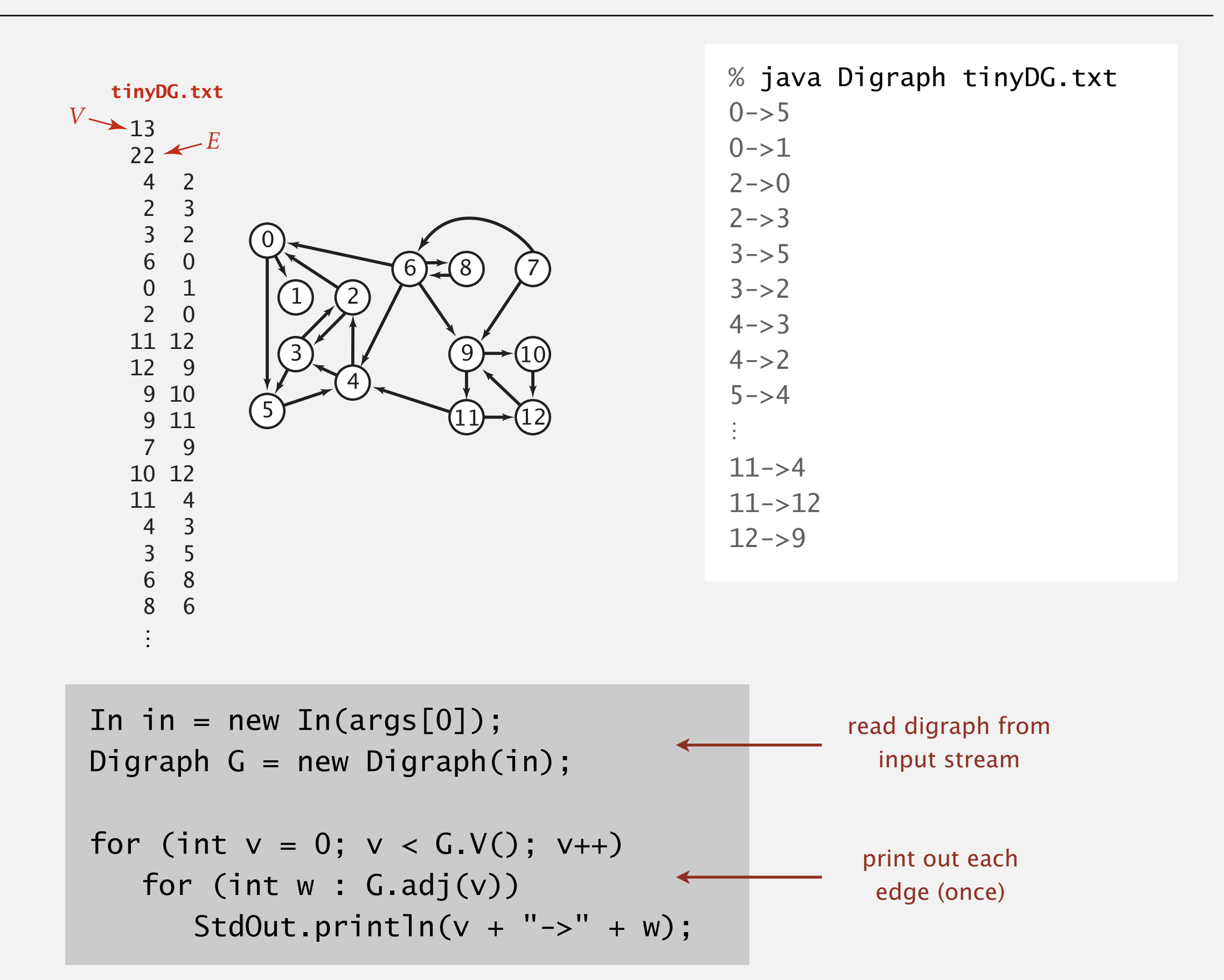

#### Digraph representation: adjacency lists

#### Maintain vertex-indexed array of lists.

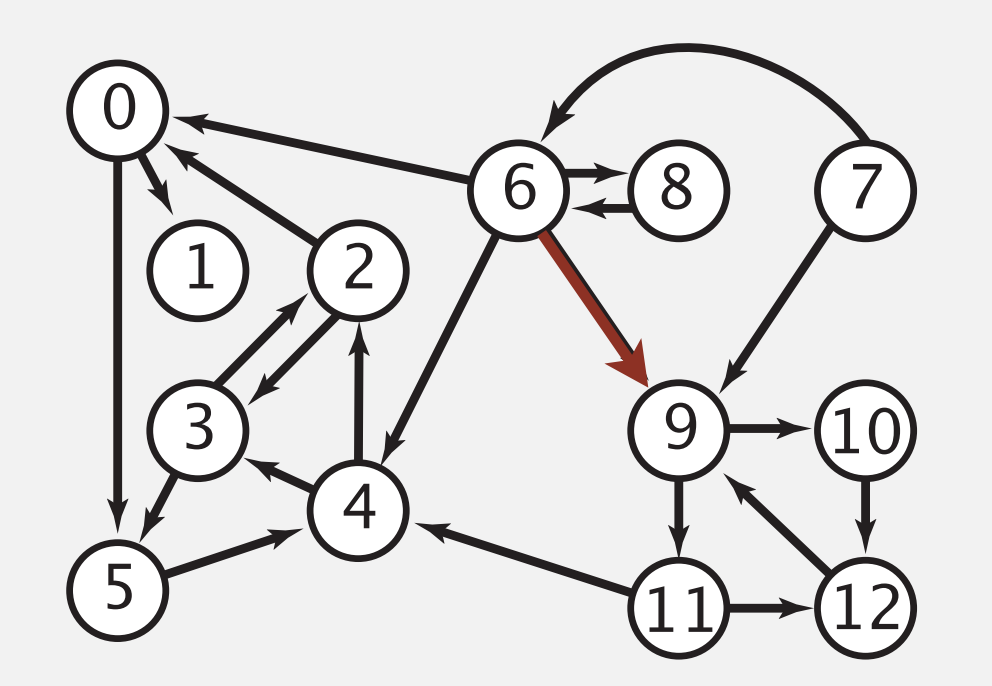

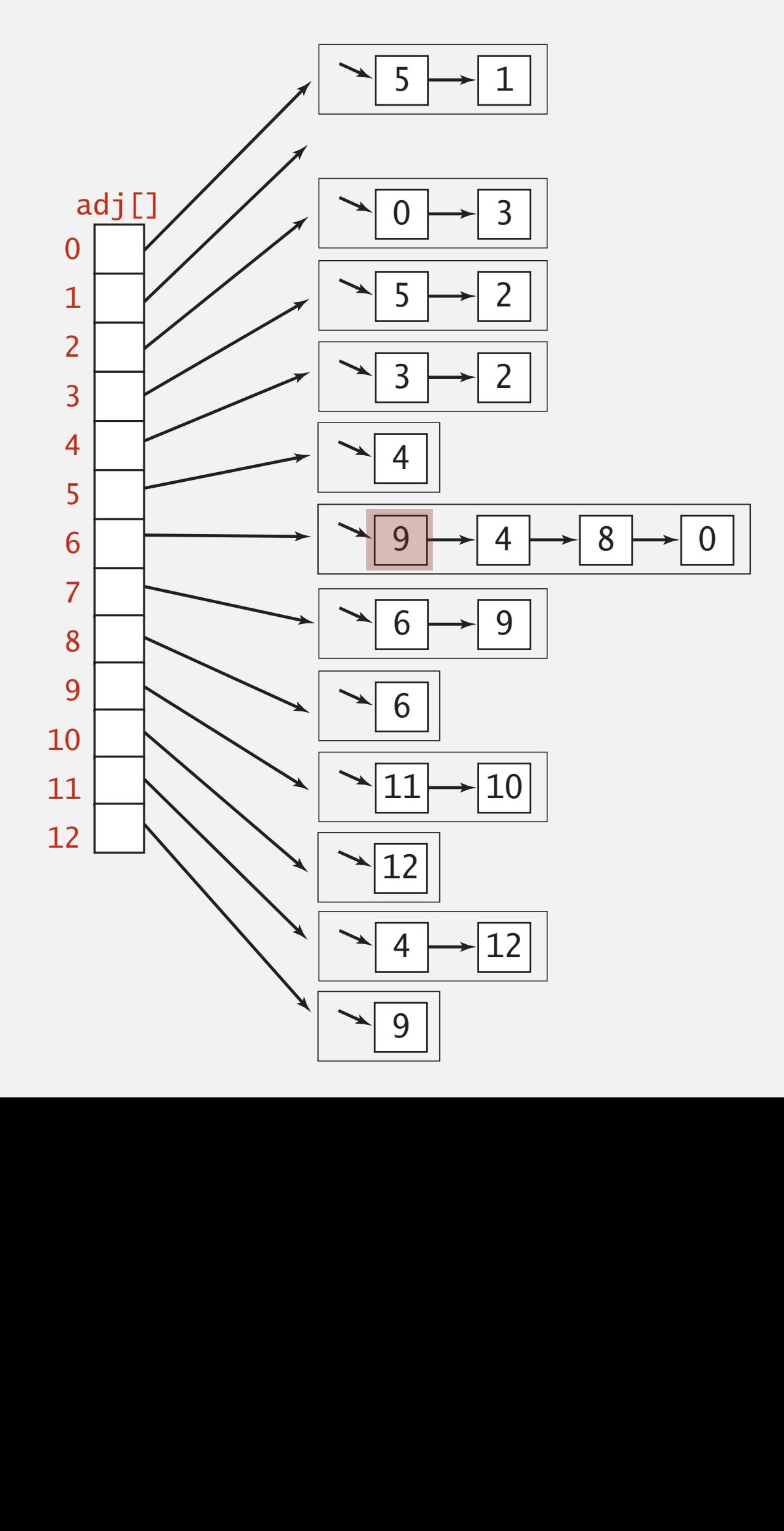

#### Digraph representations

In practice. Use adjacency-lists representation.

- ・Algorithms based on iterating over vertices pointing from *v*.
- ・Real-world digraphs tend to be sparse.

huge number of vertices, small average vertex degree

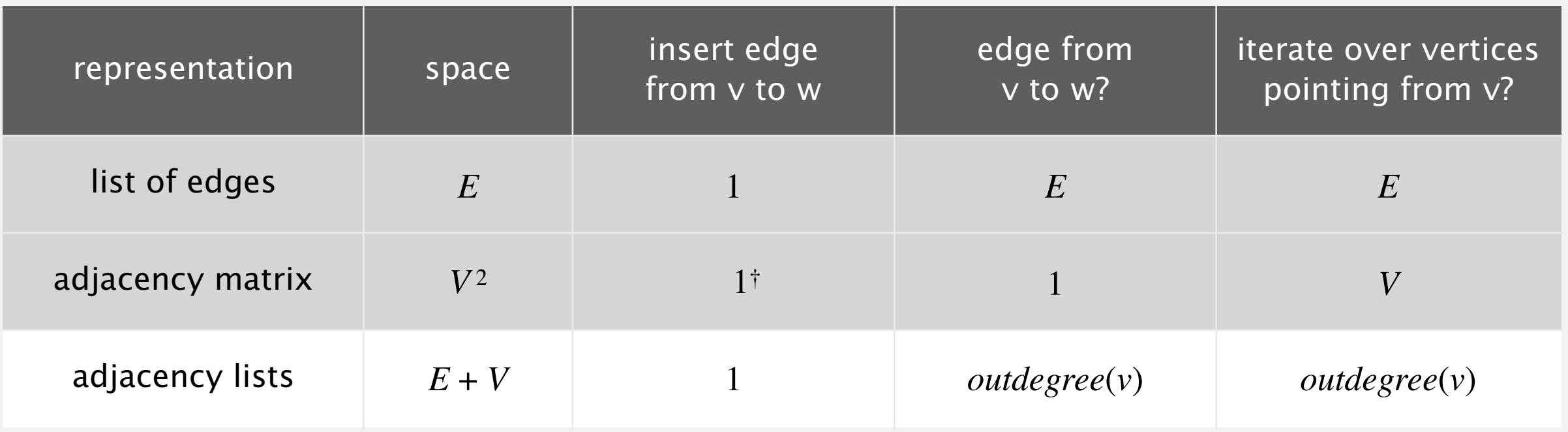

† disallows parallel edges

#### Adjacency-lists graph representation (review): Java implementation

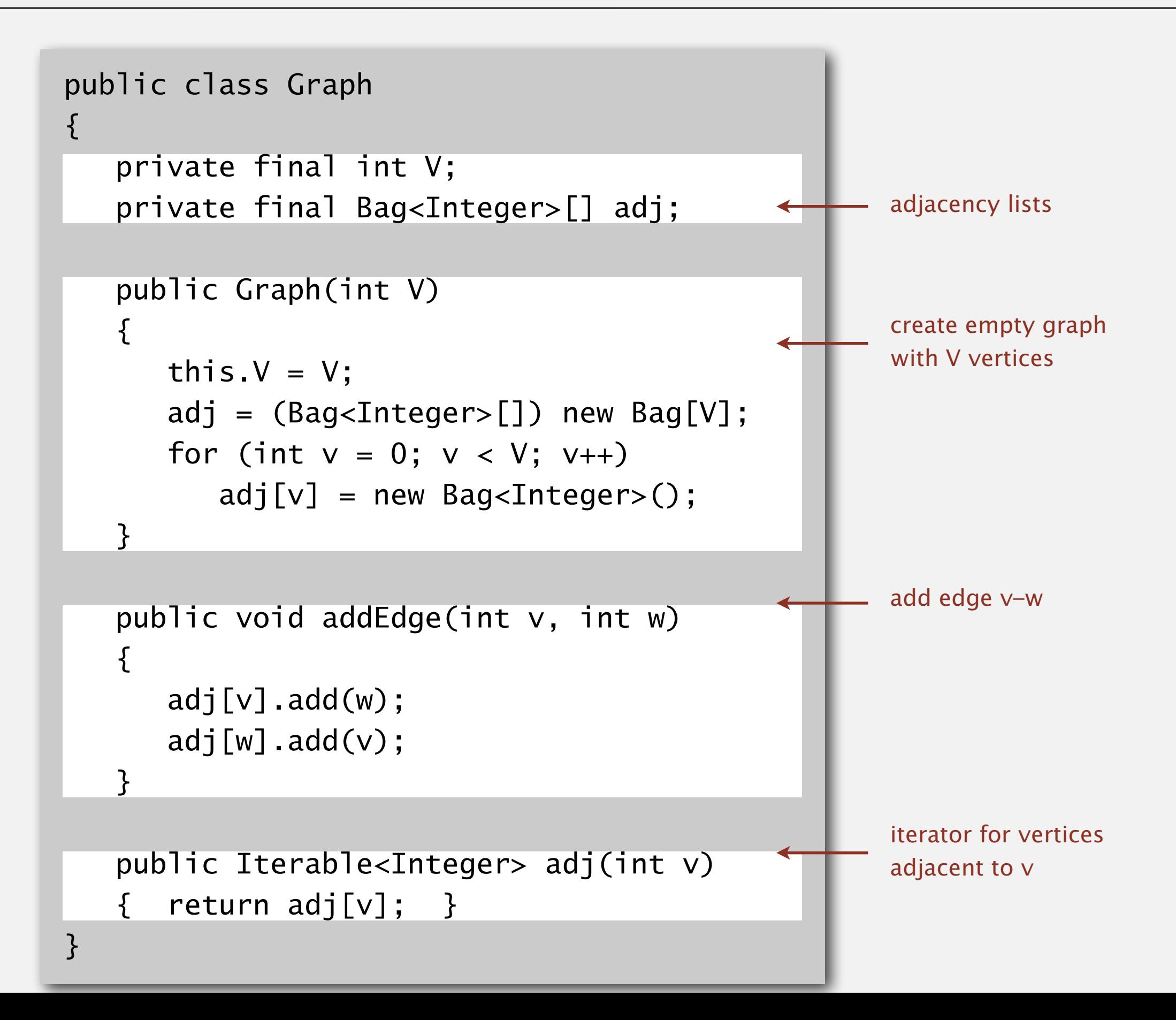

#### Adjacency-lists digraph representation: Java implementation

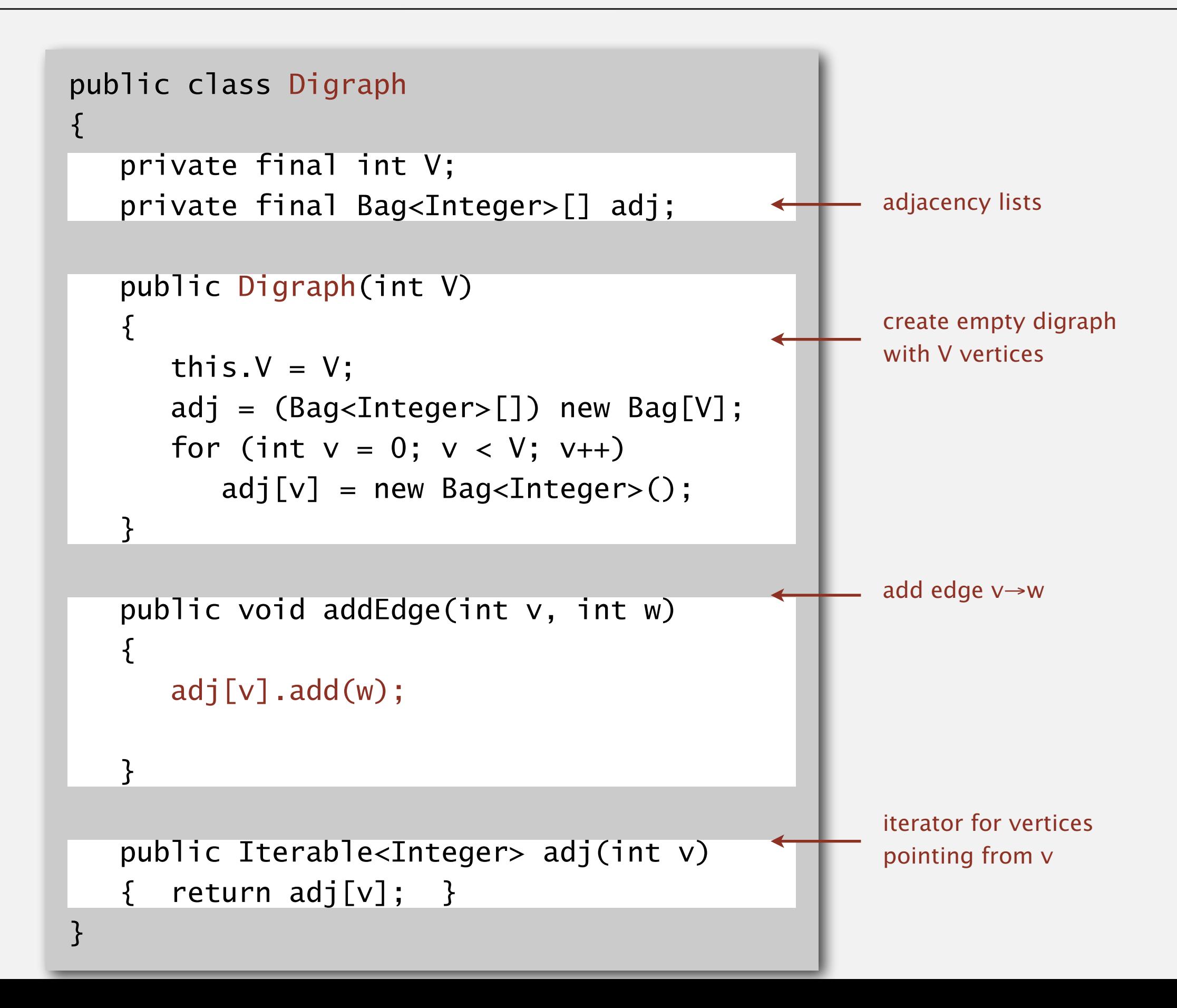

## 4.2 DIRECTED GRAPHS

# [Algorithms](http://algs4.cs.princeton.edu)

**‣** *digraph search*

**‣** *topological sort*

**‣** *strong components*

**‣** *introduction*

**‣** *digraph API*

ROBERT SEDGEWICK | KEVIN WAYNE

**<http://algs4.cs.princeton.edu>**

#### **Reachability**

Problem. Find all vertices reachable from *s* along a directed path.

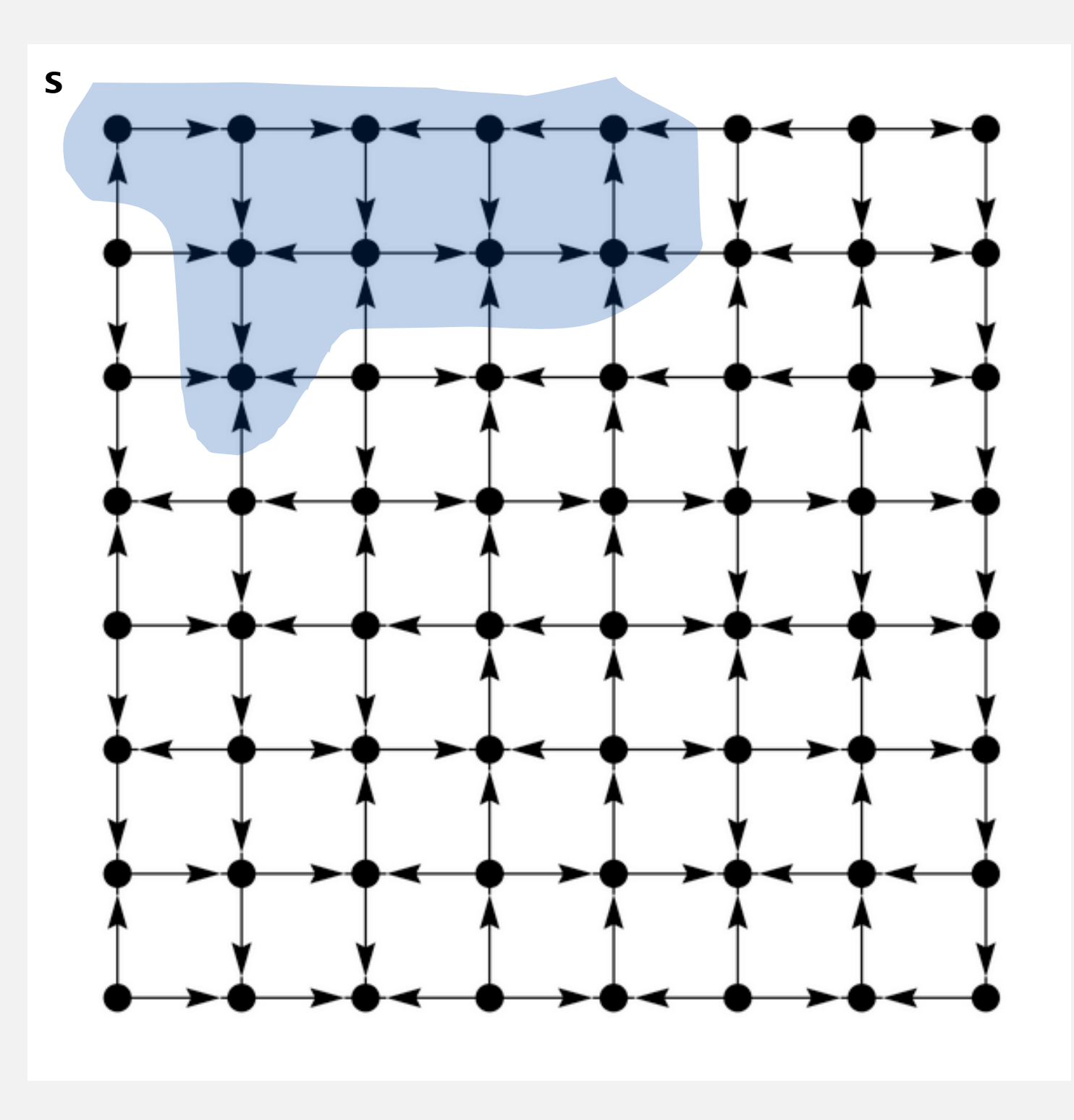

#### Same method as for undirected graphs.

- ・Every undirected graph is a digraph (with edges in both directions).
- ・DFS is a digraph algorithm.

**DFS (to visit a vertex v)**

**Mark v as visited.**

**Recursively visit all unmarked**

 **vertices w pointing from v.**

#### Depth-first search demo

・Mark vertex *v* as visited.

To visit a vertex *v* :

 $4 \rightarrow 2$  $2 \rightarrow 3$ 

 $0 \rightarrow 1$ 

- ・Recursively visit all unmarked vertices pointing from *v*.  $3 \rightarrow 2$  $6 \rightarrow 0$ 
	- 1 4 9 2 5 3 0 12 10  $2\rightarrow 0$  $11 \rightarrow 12$ 12→9  $9 \rightarrow 10$  $9 \rightarrow 11$ 8→9 10→12 11→4  $4 \rightarrow 3$  $3 \rightarrow 5$  $6 \rightarrow 8$ 8→6  $5 \rightarrow 4$  $0 \rightarrow 5$ 6 7 8 7 8 7
		- $6 \rightarrow 4$
		- 6→9

7→6

#### Depth-first search demo

To visit a vertex *v* :

- ・Mark vertex *v* as visited.
- ・Recursively visit all unmarked vertices pointing from *v*.

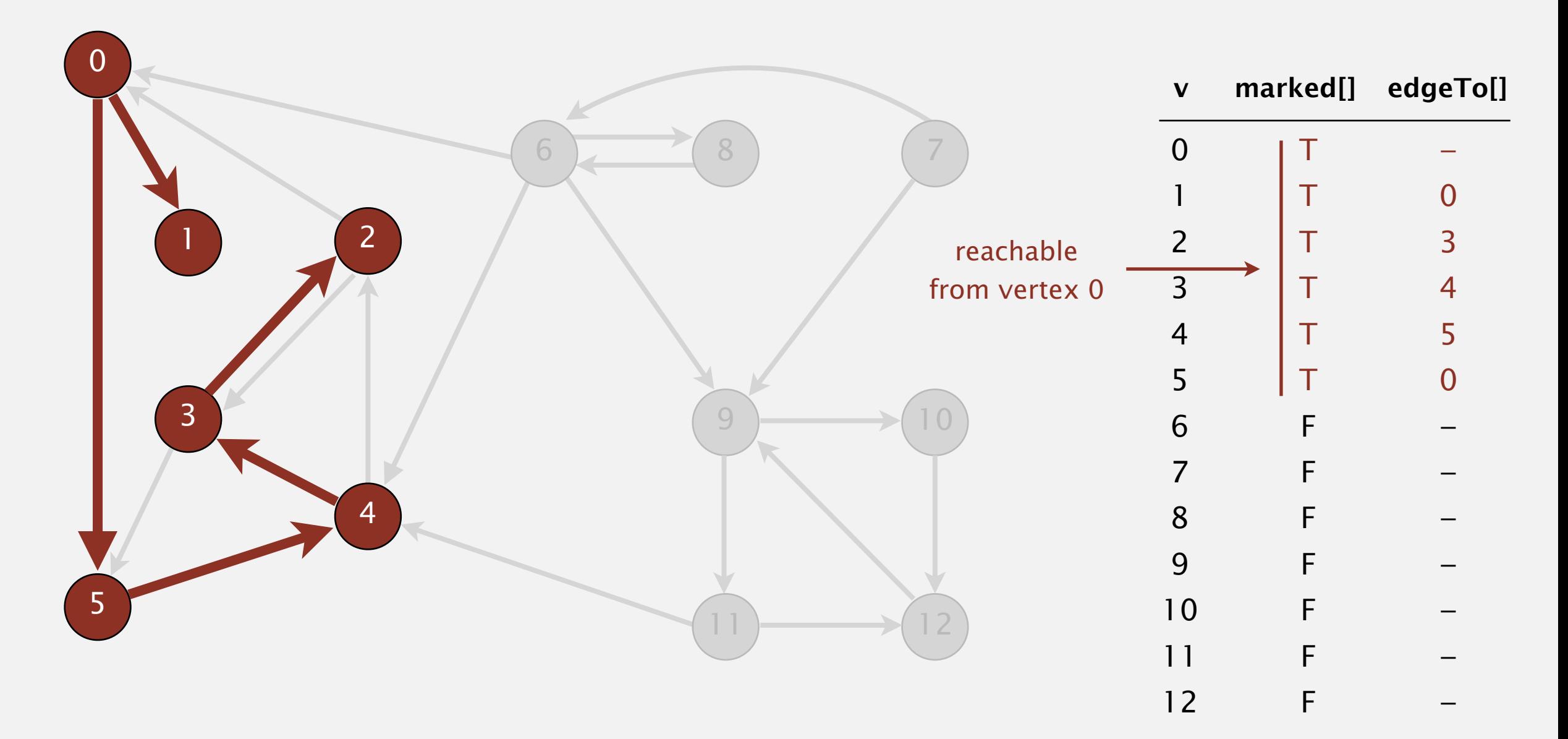

#### Recall code for undirected graphs.

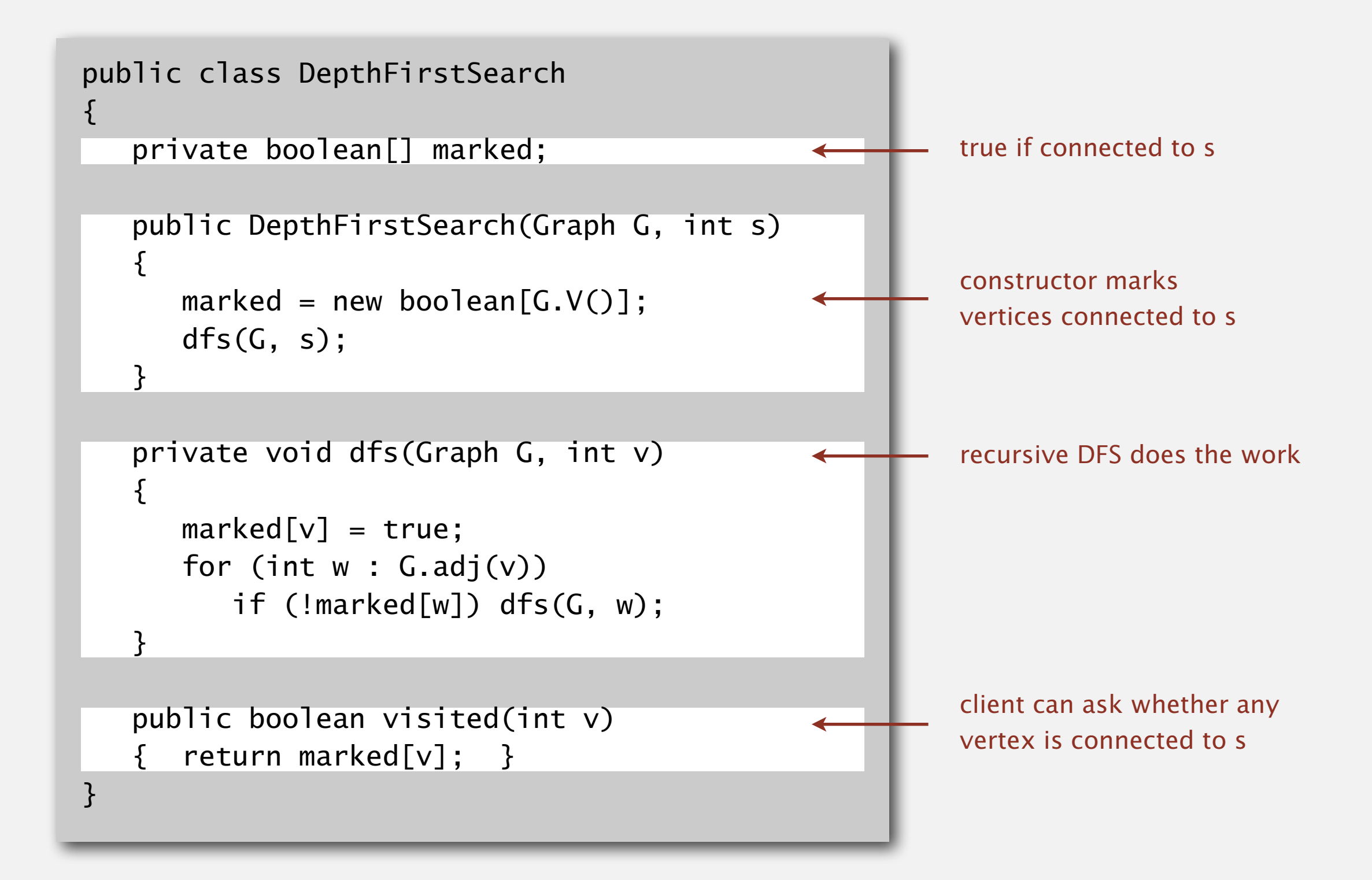

#### Depth-first search (in directed graphs)

Code for directed graphs identical to undirected one.

[substitute Digraph for Graph]

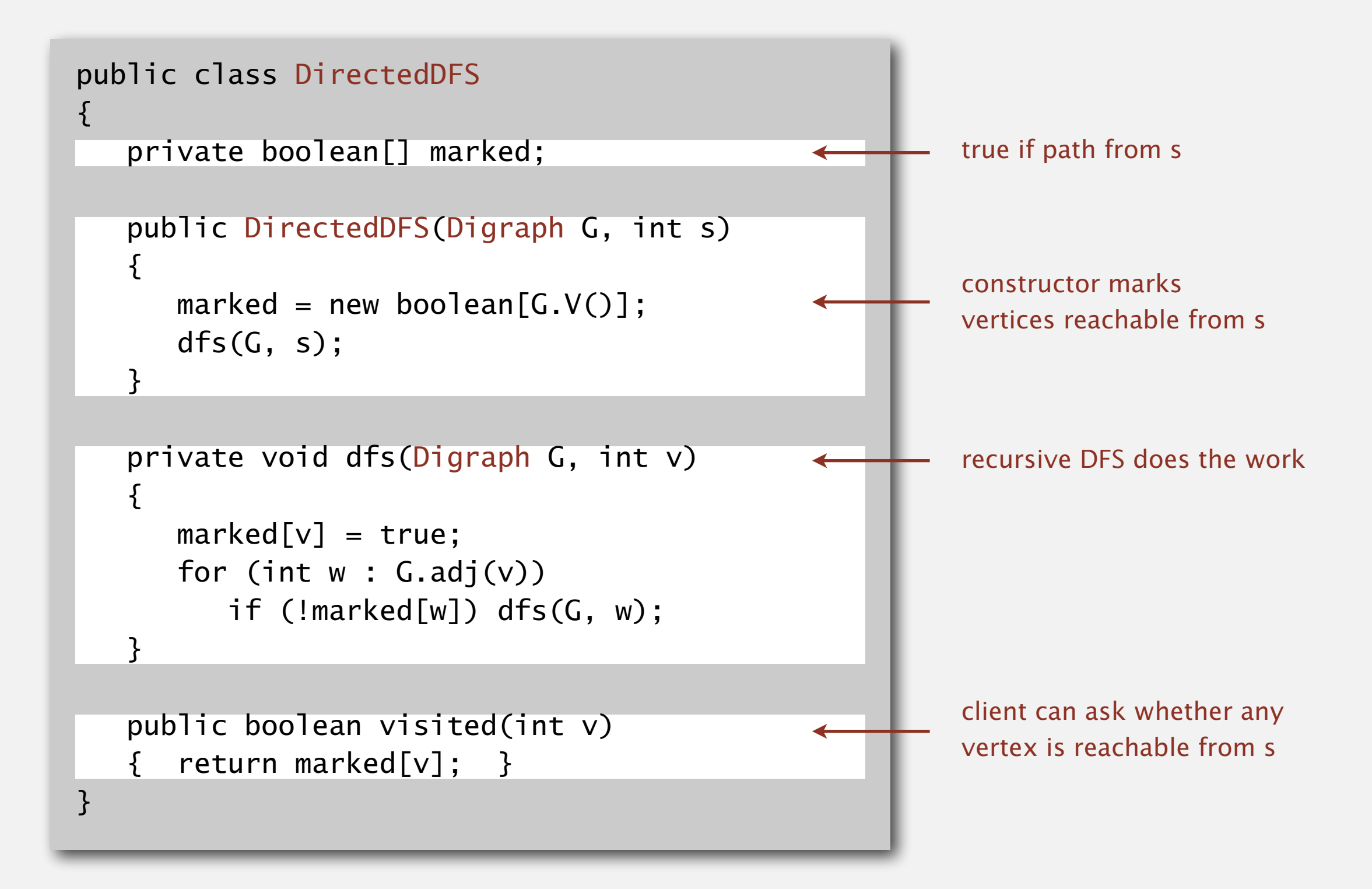

#### Reachability application: program control-flow analysis

#### Every program is a digraph.

- Vertex = basic block of instructions (straight-line program).
- $\bullet$  Edge = jump.

#### Dead-code elimination.

Find (and remove) unreachable code.

#### Infinite-loop detection.

Determine whether exit is unreachable.

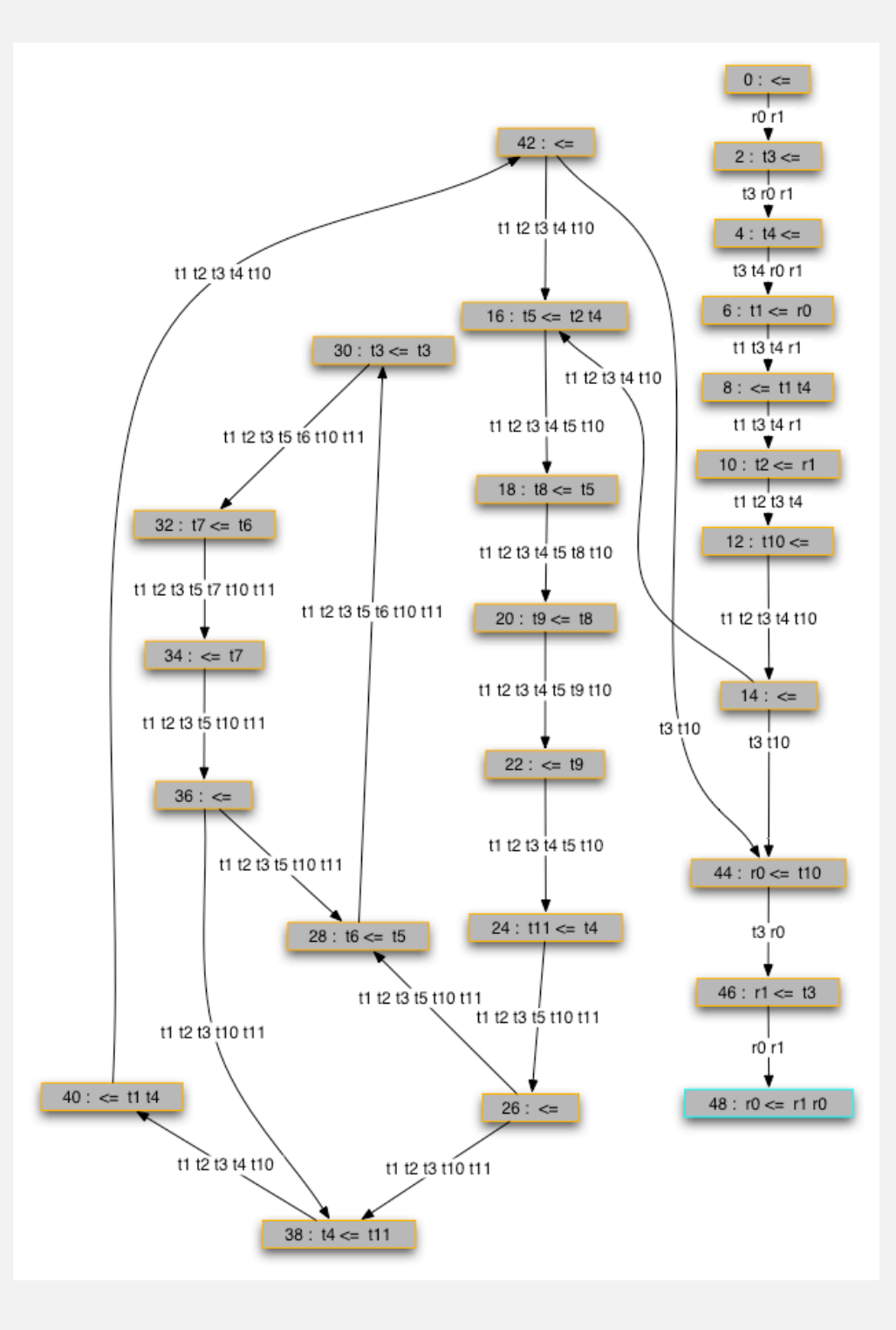

#### Reachability application: mark-sweep garbage collector

Every data structure is a digraph.

- Vertex  $=$  object.
- ・Edge = reference.

Roots. Objects known to be directly accessible by program (e.g., stack).

Reachable objects. Objects indirectly accessible by program (starting at a root and following a chain of pointers).

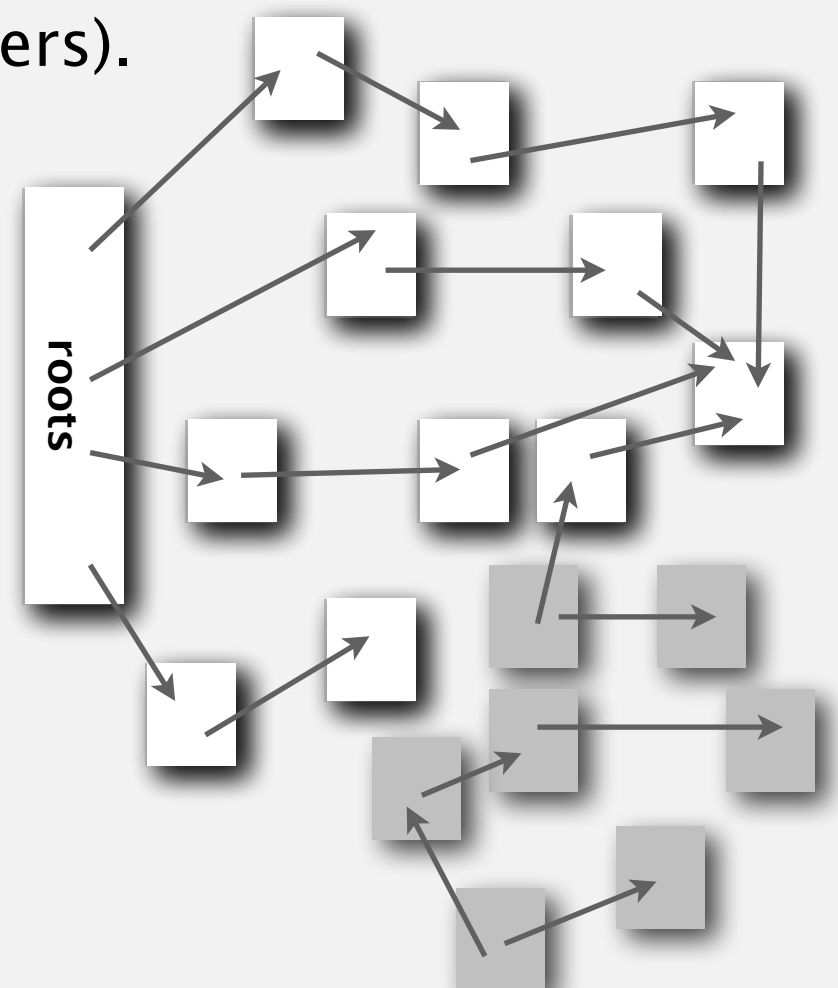

#### Reachability application: mark-sweep garbage collector

#### Mark-sweep algorithm. [McCarthy, 1960]

- ・Mark: mark all reachable objects.
- ・Sweep: if object is unmarked, it is garbage (so add to free list).

Memory cost. Uses 1 extra mark bit per object (plus DFS stack).

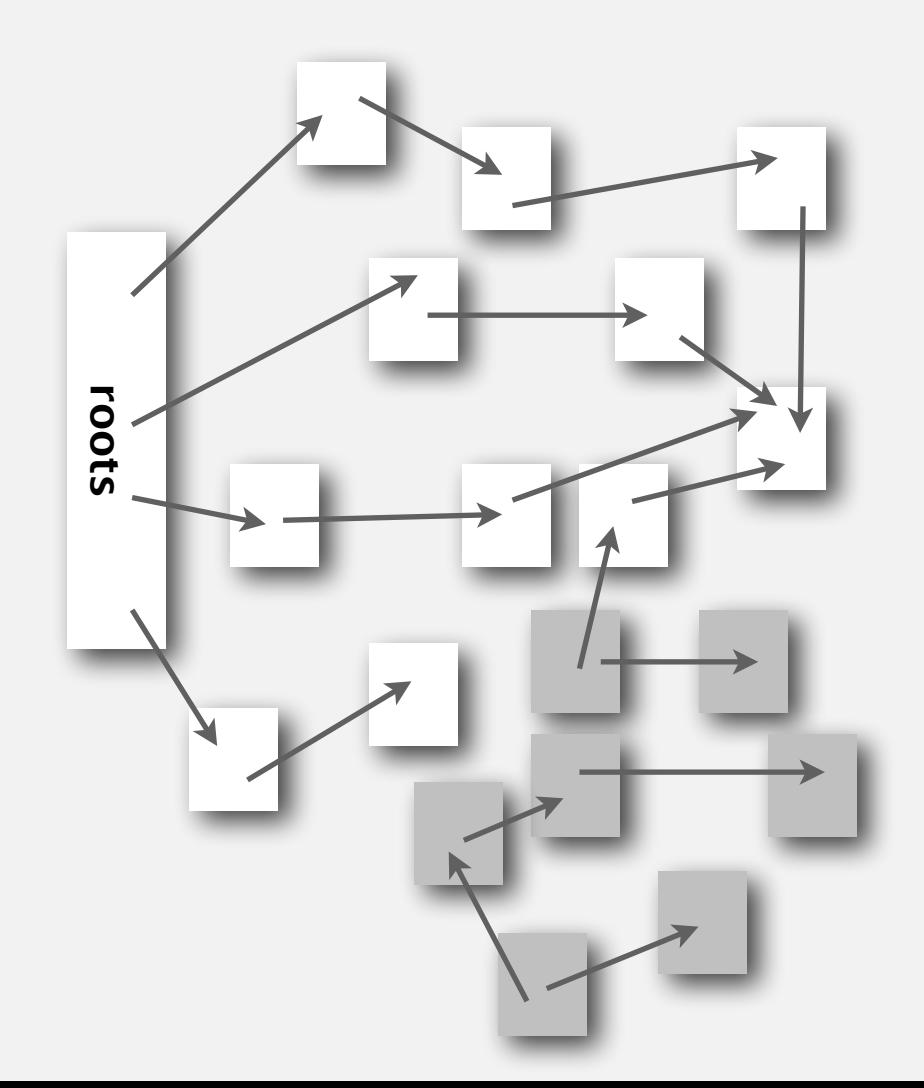

#### DFS enables direct solution of simple digraph problems.

- ・Reachability. ✓
	- ・Path finding.
	- ・Topological sort.
	- ・Directed cycle detection.

#### Basis for solving difficult digraph problems.

- ・2-satisfiability.
- ・Directed Euler path.
- ・Strongly-connected components.

SIAM J. COMPUT. Vol. 1, No. 2, June 1972 DEPTH-FIRST SEARCH AND LINEAR GRAPH ALGORITHMS\* ROBERT TARJAN<sup>†</sup> Abstract. The value of depth-first search or "backtracking" as a technique for solving problems is illustrated by two examples. An improved version of an algorithm for finding the strongly connected components of a directed graph and an algorithm for finding the biconnected components of an undirect graph are presented. The space and time requirements of both algorithms are bounded by  $k_1V + k_2E + k_3$  for some constants  $k_1, k_2$ , and  $k_3$ , where V is the number of vertices and E is the number of edges of the graph being examined.

#### Same method as for undirected graphs.

- ・Every undirected graph is a digraph (with edges in both directions).
- ・BFS is a digraph algorithm.

```
BFS (from source vertex s)
```
**Put s onto a FIFO queue, and mark s as visited.**

**Repeat until the queue is empty:**

- **- remove the least recently added vertex v**
- **- for each unmarked vertex pointing from v:**

 **add to queue and mark as visited.**

Proposition. BFS computes shortest paths (fewest number of edges) from *s* to all other vertices in a digraph in time proportional to *E* + *V*.

#### Directed breadth-first search demo

Repeat until queue is empty:

- ・Remove vertex *v* from queue.
- ・Add to queue all unmarked vertices pointing from *v* and mark them.

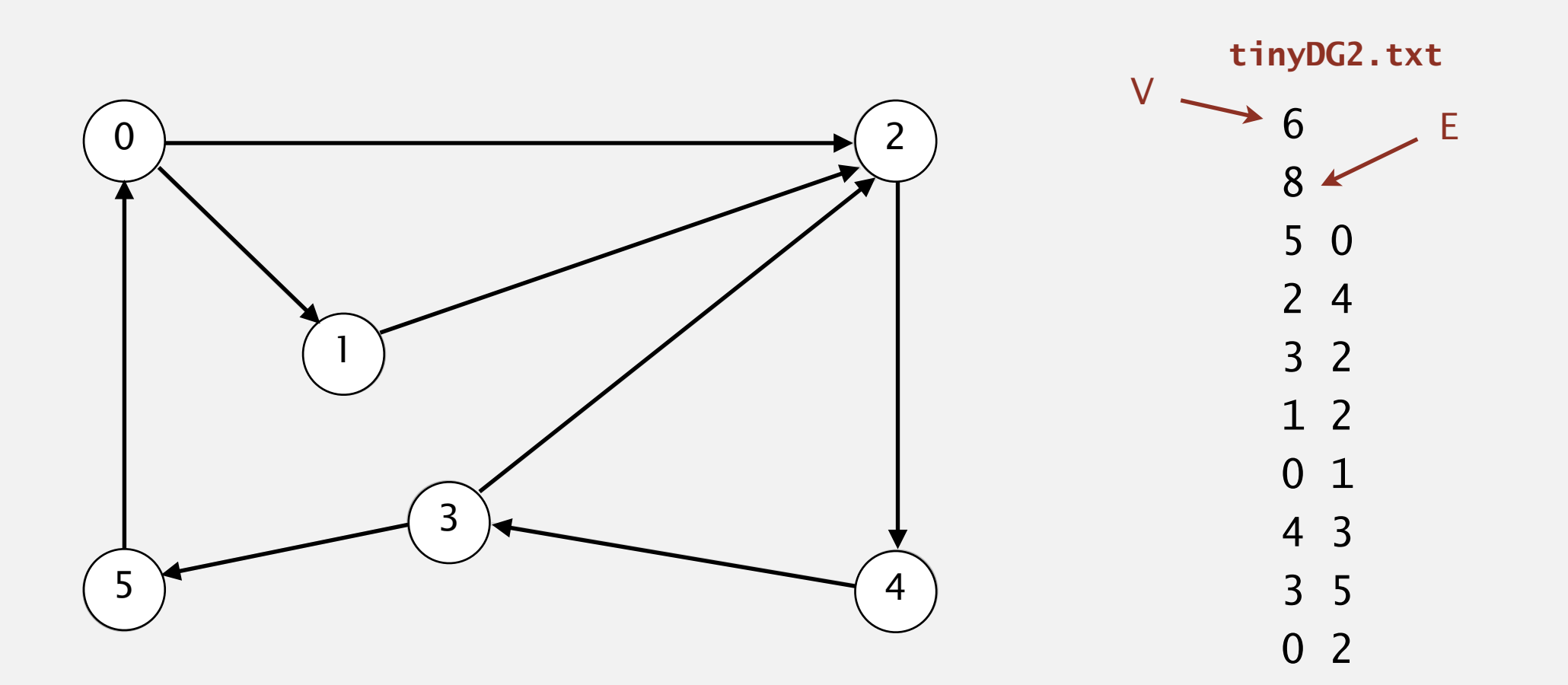

#### Directed breadth-first search demo

Repeat until queue is empty:

- ・Remove vertex *v* from queue.
- ・Add to queue all unmarked vertices pointing from *v* and mark them.

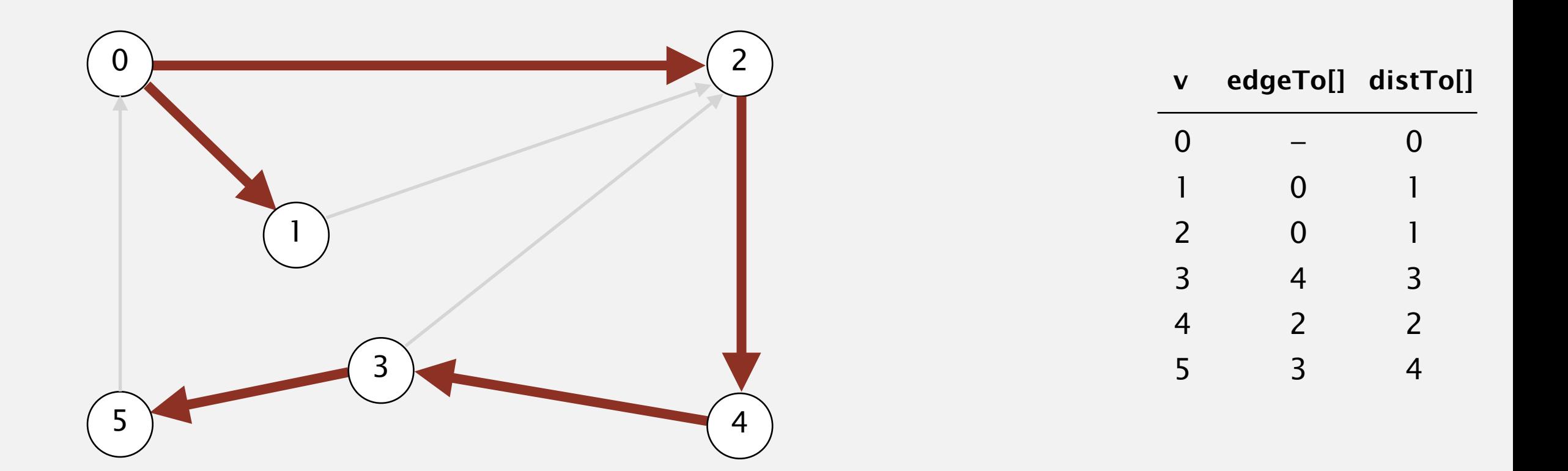

Multiple-source shortest paths. Given a digraph and a set of source vertices, find shortest path from any vertex in the set to each other vertex.  $\mathbf{\hat{n}}$  :  $\cdots$   $\cdots$   $\cdots$  $\overline{\mathbf{v}}$ *E*

tiny<br>DG.txt

- Ex.  $S = \{ 1, 7, 10 \}$ .
	- Shortest path to 4 is  $7\rightarrow 6\rightarrow 4$ .  $\overline{6}$ 0 1
- Shortest path to 5 is  $7\rightarrow 6\rightarrow 0\rightarrow 5$ .
- Shortest path to  $12$  is  $10 \rightarrow 12$ .

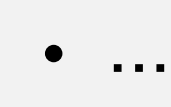

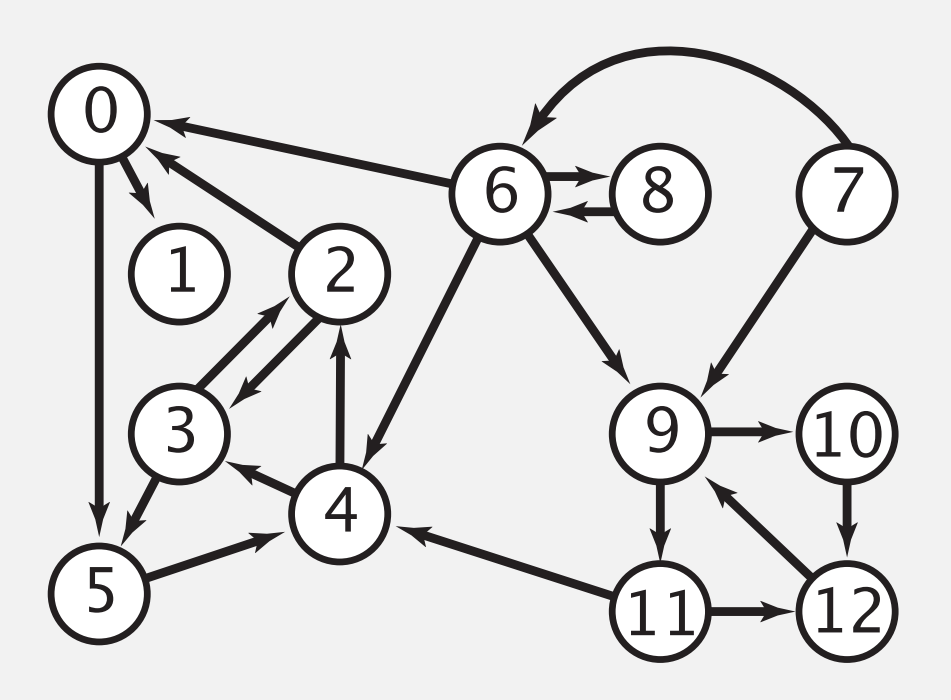

- Q. How to implement multi-source shortest paths algorithm?  $\frac{1}{5}$  $rac{1}{2}$
- A. Use BFS, but initialize by enqueuing all source vertices.

#### Breadth-first search in digraphs application: web crawler

Goal. Crawl web, starting from some root web page, say www.clarku.edu

Solution. [BFS with implicit digraph]

- ・Choose root web page as source *s*.
- Maintain a Queue of websites to explore.
- Maintain a SET of discovered websites.
- ・Dequeue the next website and enqueue websites to which it links

(provided you haven't done so before).

Q. Why not use DFS?

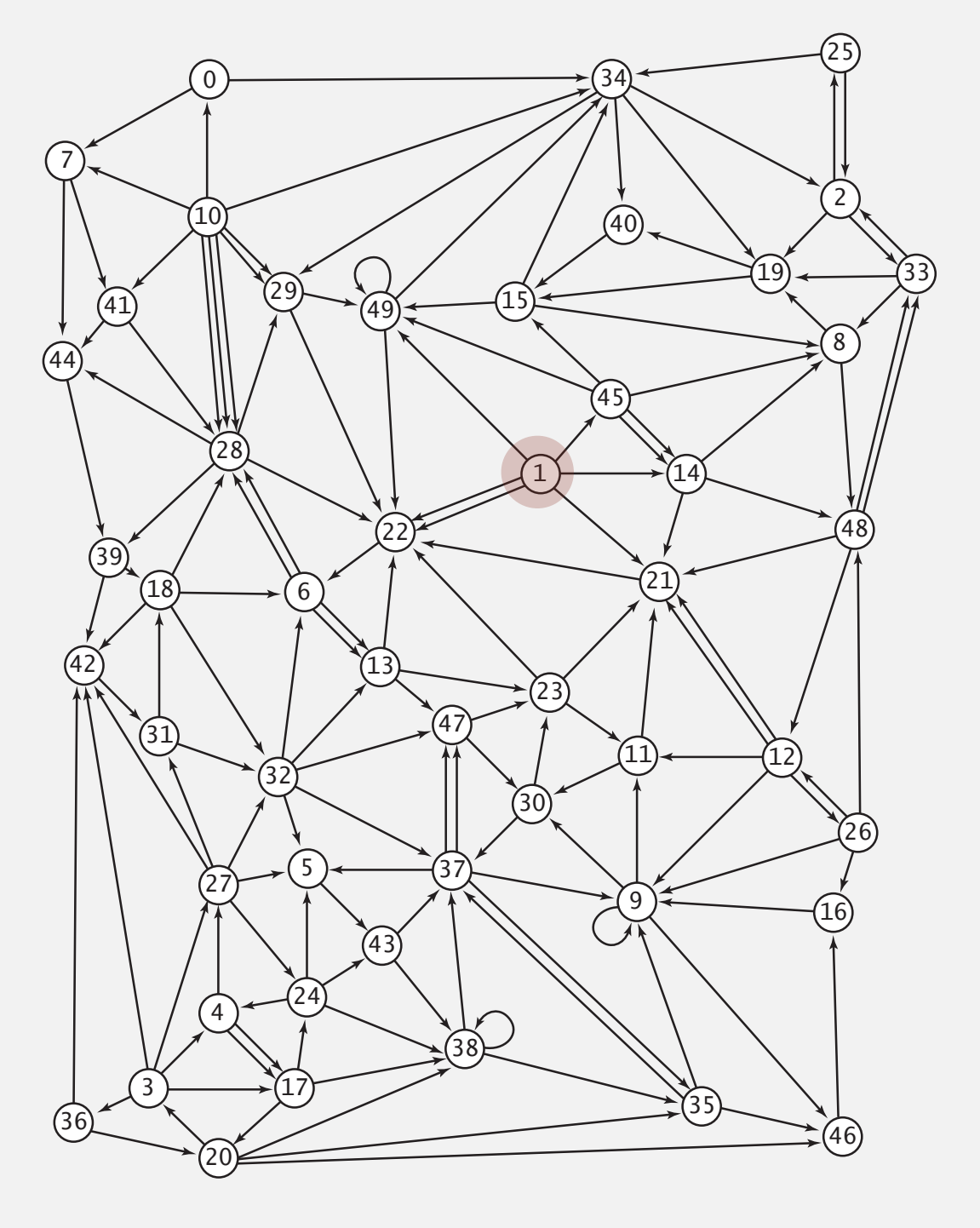

#### Bare-bones web crawler: Java implementation

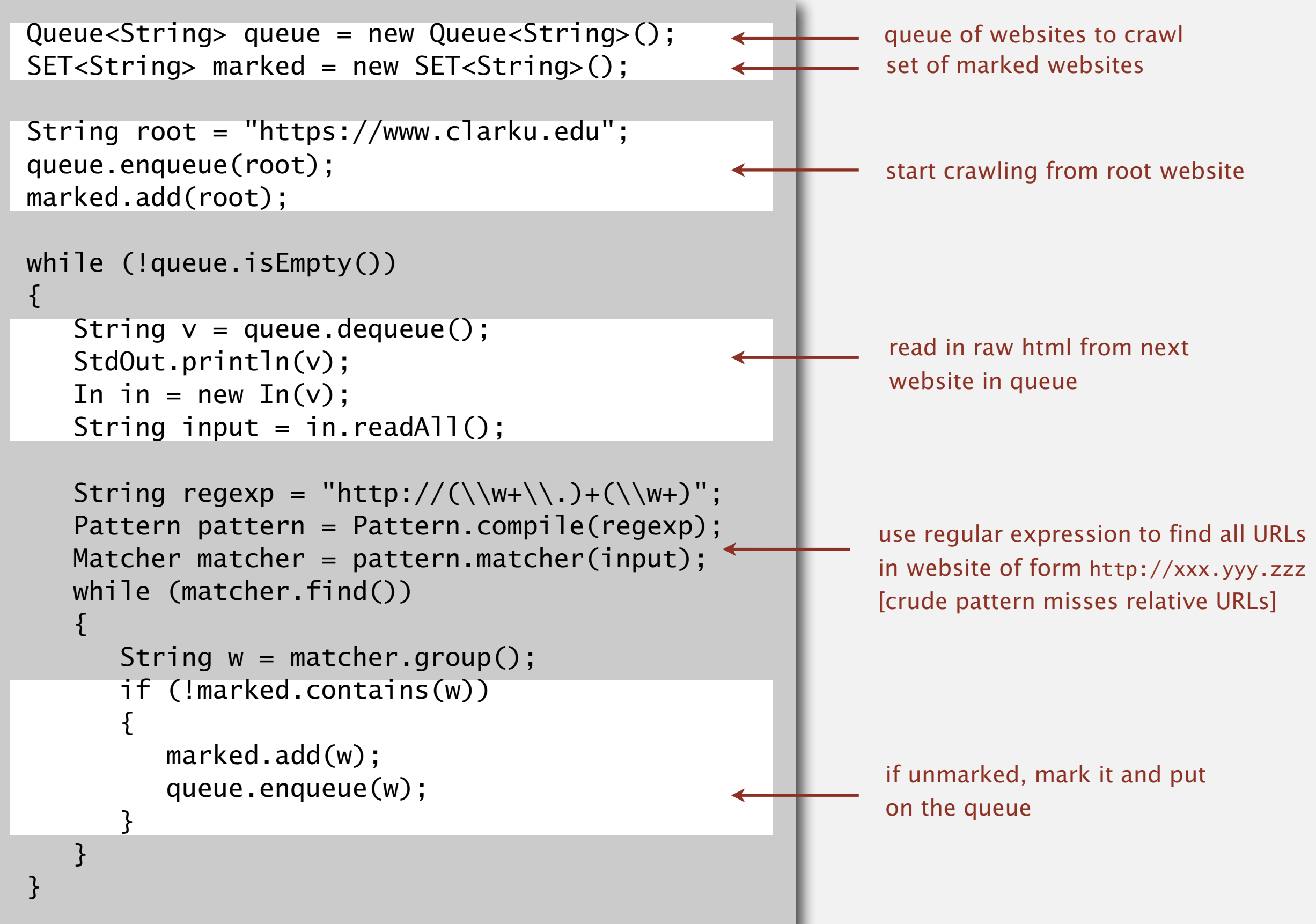

#### Web crawler output

#### **BFS crawl**

https://www.clarku.edu https://www.clarku.edu https://yoast.com https://schema.org https://rawgit.com https://cdnjs.cloudflare.com https://maps.googleapis.com https://ajax.googleapis.com https://api.w.org https://api.meritpages.com https://theeventscalendar.com http://www.w3.org https://alumni.clarku.edu https://you.clarku.edu https://clarknow.clarku.edu https://www.clarkathletics.com https://catalog.clarku.edu https://clarkconnect.clarku.edu https://apply.clarku.edu https://www.facebook.com https://twitter.com https://www.instagram.com https://www.tiktok.com https://www.youtube.com

#### **DFS crawl**

...

https://www.clarku.edu https://www.clarku.edu https://www.googletagmanager.com http://clarku.edu https://web.clarku.edu http://www.clarku.edu https://www.linkedin.com https://brand.linkedin.com https://careers.linkedin.com https://www.microsoft.com https://disabilityin.org https://dc.ads.linkedin.com https://snap.licdn.com https://conference.disabilityin.org https://disin.swoogo.com https://developers.google.com https://fonts.googleapis.com https://startup.google.com https://policies.google.com https://account.google.com https://ssl.gstatic.com https://myaccount.google.com https://accounts.google.com https://apis.google.com

# 4.2 DIRECTED GRAPHS

# [Algorithms](http://algs4.cs.princeton.edu)

**‣** *topological sort*

**‣** *strong components*

**‣** *digraph search*

**‣** *introduction*

**‣** *digraph API*

ROBERT SEDGEWICK | KEVIN WAYNE

**<http://algs4.cs.princeton.edu>**

#### Precedence scheduling

Goal. Given a set of tasks to be completed with precedence constraints, in which order should we schedule the tasks?

Digraph model. vertex = task; edge = precedence constraint.

- 0. Algorithms
- 1. Complexity Theory
- 2. Artificial Intelligence
- 3. Intro to CS
- 4. Cryptography
- 5. Scientific Computing
- 6. Advanced Programming

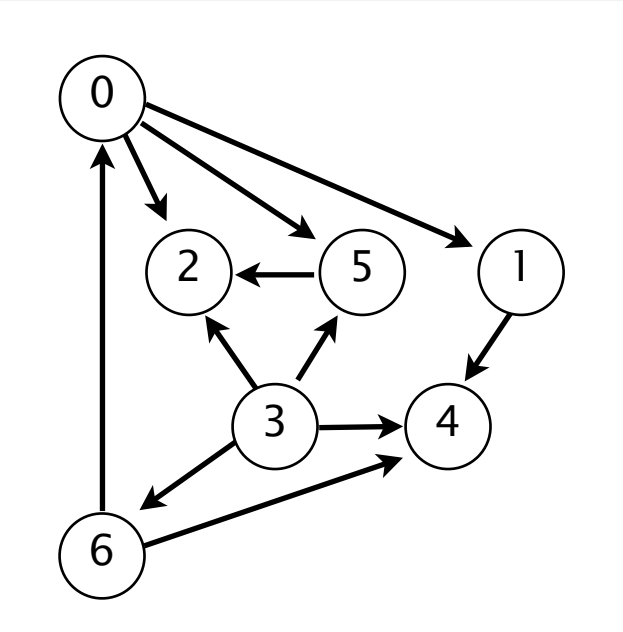

**tasks precedence constraint graph**

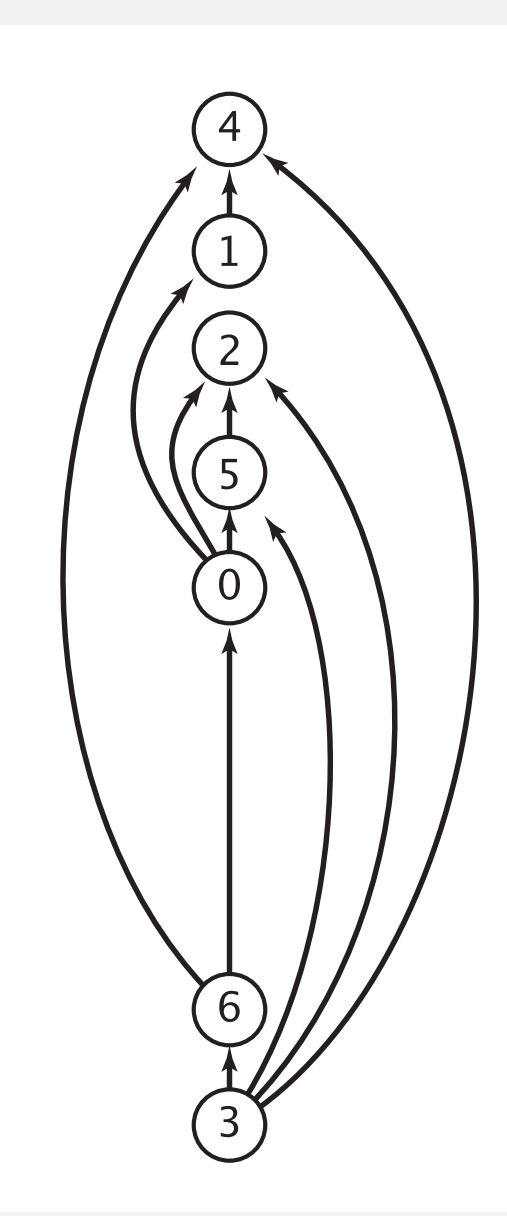

41

DAG. Directed acyclic graph.

Topological sort. Redraw DAG so all edges point upwards.

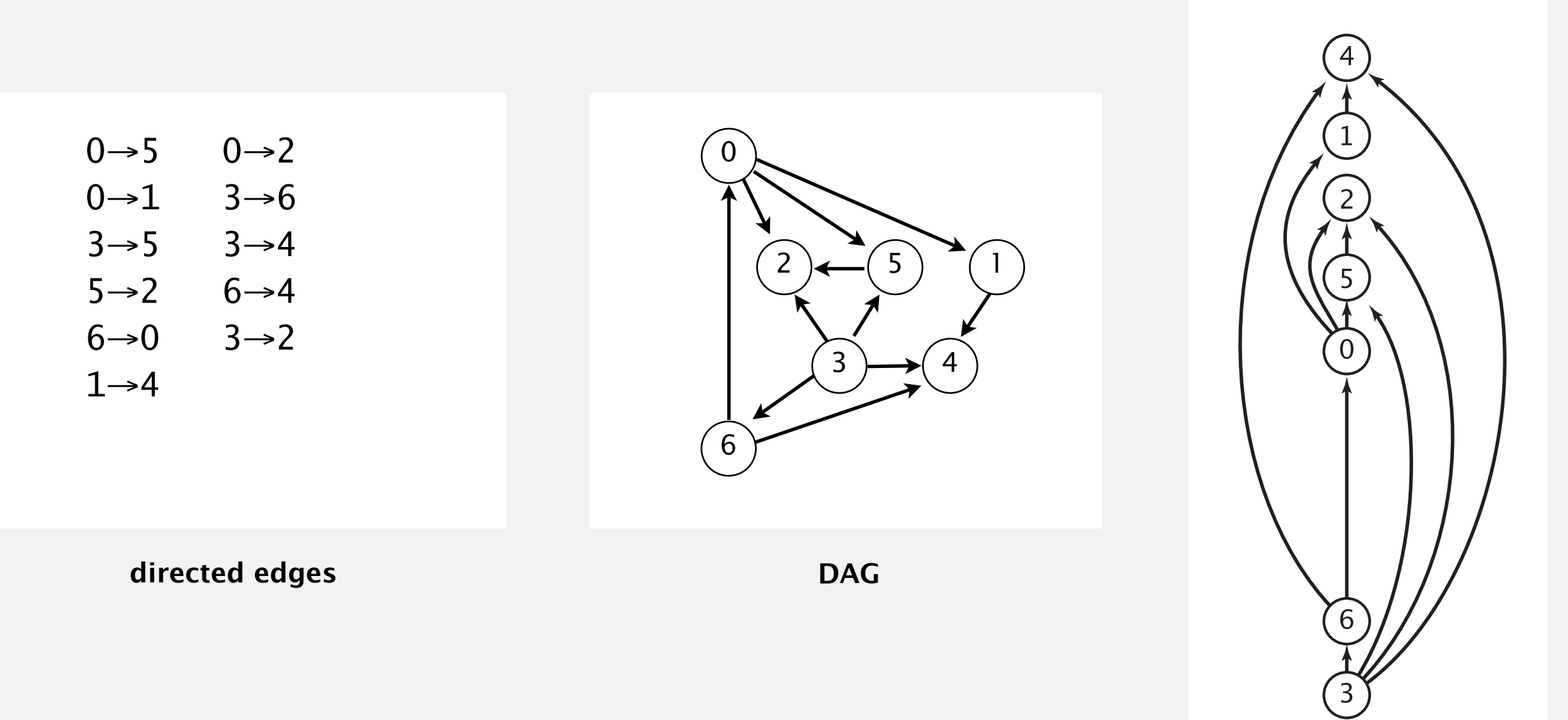

Solution. DFS. What else?

#### Topological sort demo

- ・Run depth-first search.
- ・Return vertices in reverse postorder.

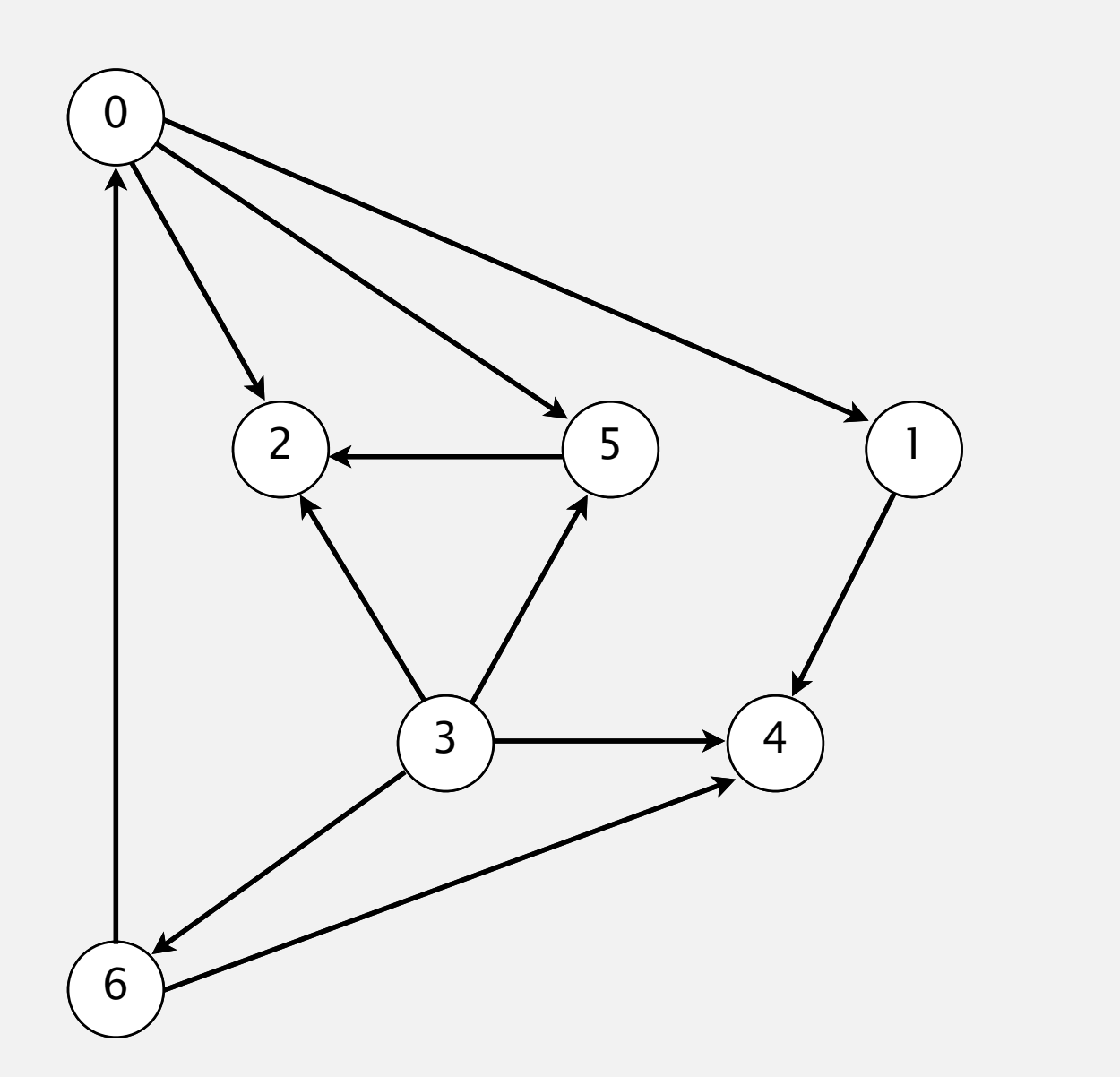

**a directed acyclic graph**

#### Topological sort demo

- ・Run depth-first search.
- ・Return vertices in reverse postorder.

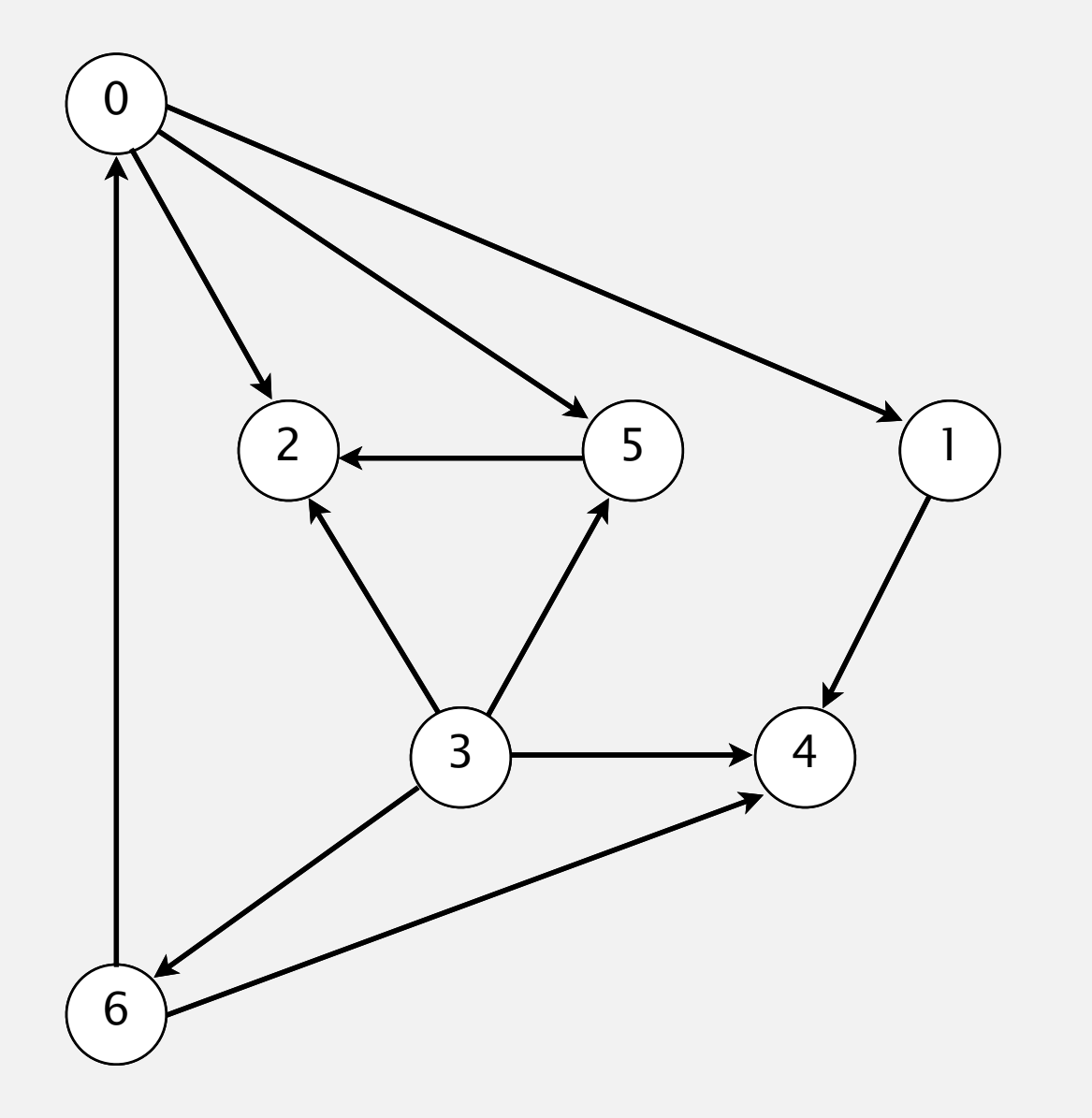

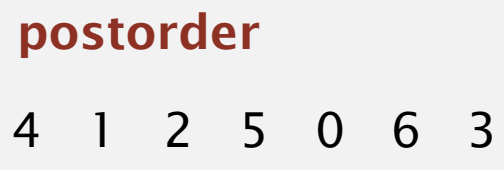

#### **topological order**

3 6 0 5 2 1 4

#### Depth-first search order

```
public class DepthFirstOrder
{
    private boolean[] marked;
    private Stack<Integer> reversePostorder;
    public DepthFirstOrder(Digraph G)
   \{ reversePostorder = new Stack<Integer>();
      marked = new boolean[G.V()];
      for (int v = 0; v < G.V(); v++) if (!marked[v]) dfs(G, v);
    }
    private void dfs(Digraph G, int v)
\overline{\mathcal{L}}market[v] = true;for (int w : G.add(v)))
          if (!marked[w]) dfs(G, w);
       reversePostorder.push(v);
    } 
    public Iterable<Integer> reversePostorder()
    { return reversePostorder; }
}
                                                              returns all vertices in
                                                              "reverse DFS postorder"
```
Why does topological sort algorithm work? In postorder:

- ・First vertex points to nothing (i.e., outdegree 0)
- ・Subsequent vertices can only point to earlier vertices
- ・…
	- ・Last vertex has nothing pointing to it

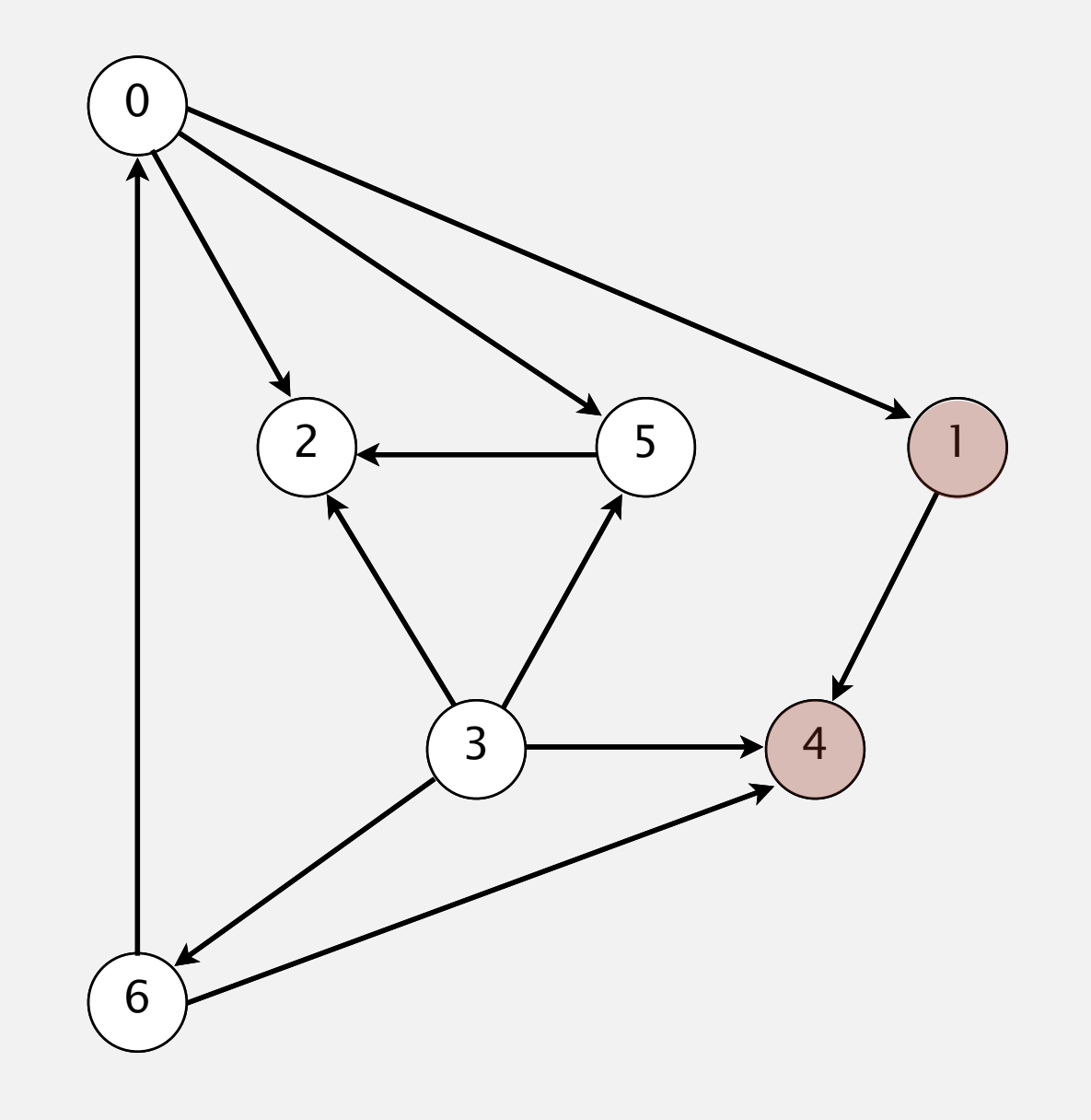

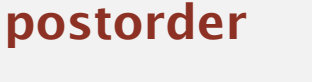

4 1 2 5 0 6 3

#### **topological order**

3 6 0 5 2 1 4

#### Directed cycle detection

Proposition. A digraph has a topological order iff no directed cycle. Pf.

- ・If directed cycle, topological order impossible.
- If no directed cycle, DFS-based algorithm finds a topological order.

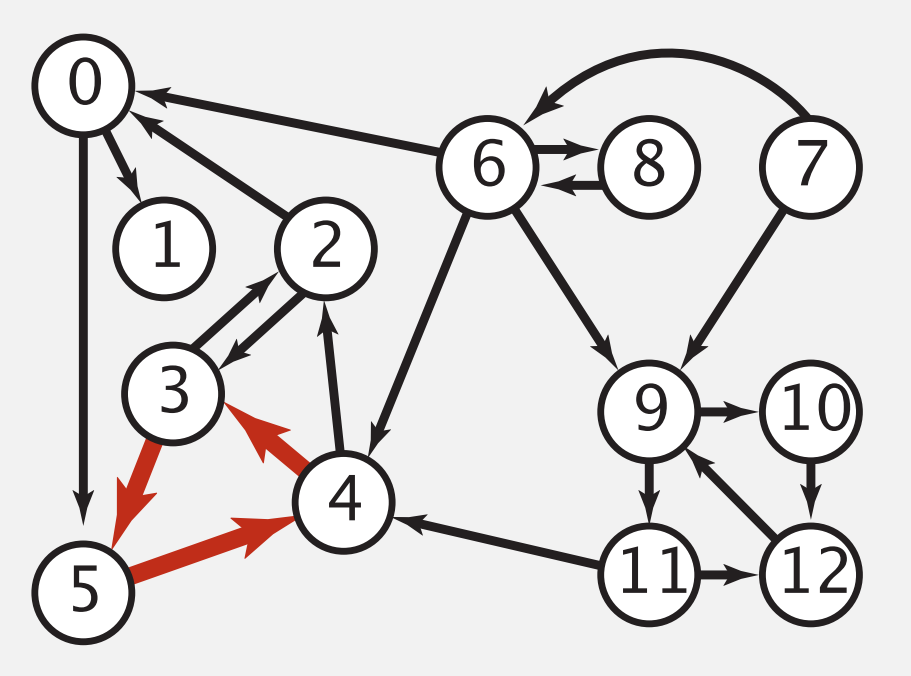

**a digraph with a directed cycle**

Goal. Given a digraph, find a directed cycle. Solution. DFS. What else? See textbook.

#### Directed cycle detection application: precedence scheduling

Scheduling. Given a set of tasks to be completed with precedence constraints, in what order should we schedule the tasks?

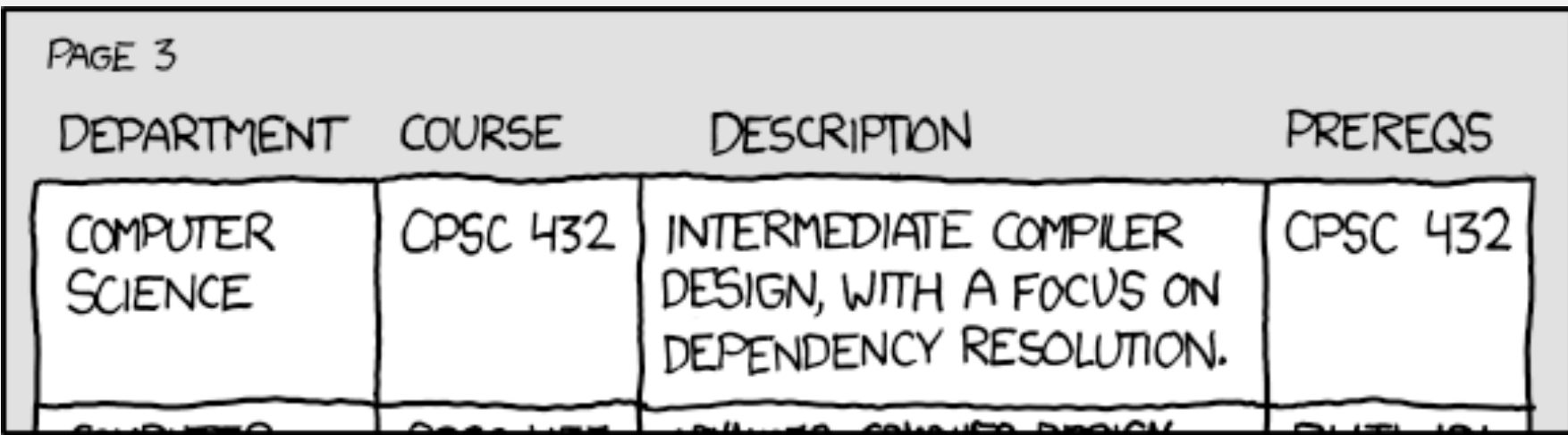

**http://xkcd.com/754**

Remark. A directed cycle implies scheduling problem is infeasible.

#### Directed cycle detection application: cyclic inheritance

The Java compiler does cycle detection.

```
public class A extends B
\{ ...
}
```
public class B extends C { ... }

public class C extends A { ... }

% javac A.java A.java:1: cyclic inheritance involving A public class A extends B { }  $\wedge$ 1 error

#### Directed cycle detection application: spreadsheet recalculation

Microsoft Excel does cycle detection (and has a circular reference toolbar!)

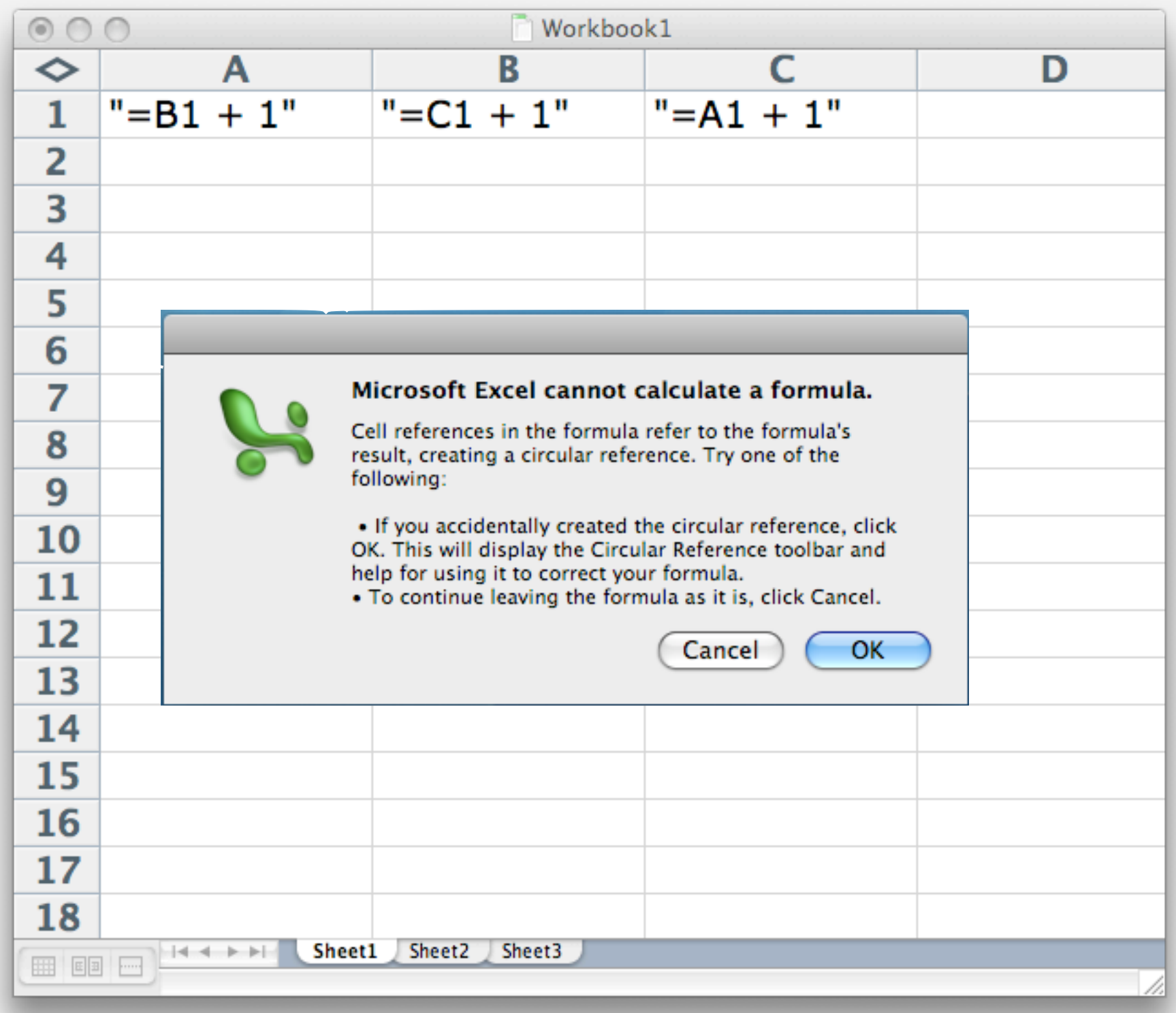

#### Depth-first search orders

Observation. DFS visits each vertex exactly once. The order in which it does so can be important.

#### Orderings.

- ・Preorder: order in which dfs() is called.
- ・Postorder: order in which dfs() returns.
- Reverse postorder: reverse order in which dfs() returns.

```
 private void dfs(Graph G, int v)
\{market[v] = true; preorder.enqueue(v);
    for (int w : G.adj(v))
       if (!marked[w]) dfs(G, w);
    postorder.enqueue(v);
    reversePostorder.push(v);
}
```
# 4.2 DIRECTED GRAPHS

# [Algorithms](http://algs4.cs.princeton.edu)

#### **‣** *strong components*

**‣** *introduction*

**‣** *digraph API*

**‣** *digraph search*

**‣** *topological sort*

ROBERT SEDGEWICK | KEVIN WAYNE

**<http://algs4.cs.princeton.edu>**

Def. Vertices *v* and *w* are strongly connected if there is both a directed path from *v* to *w* and a directed path from *w* to *v*.

Key property. Strong connectivity is an equivalence relation:

- ・*<sup>v</sup>* is strongly connected to *v*.
- ・If *v* is strongly connected to *w*, then *w* is strongly connected to *v*.
- ・If *v* is strongly connected to *w* and *w* to *x*, then *v* is strongly connected to *x*.

Def. A strong component is a maximal subset of strongly-connected vertices.

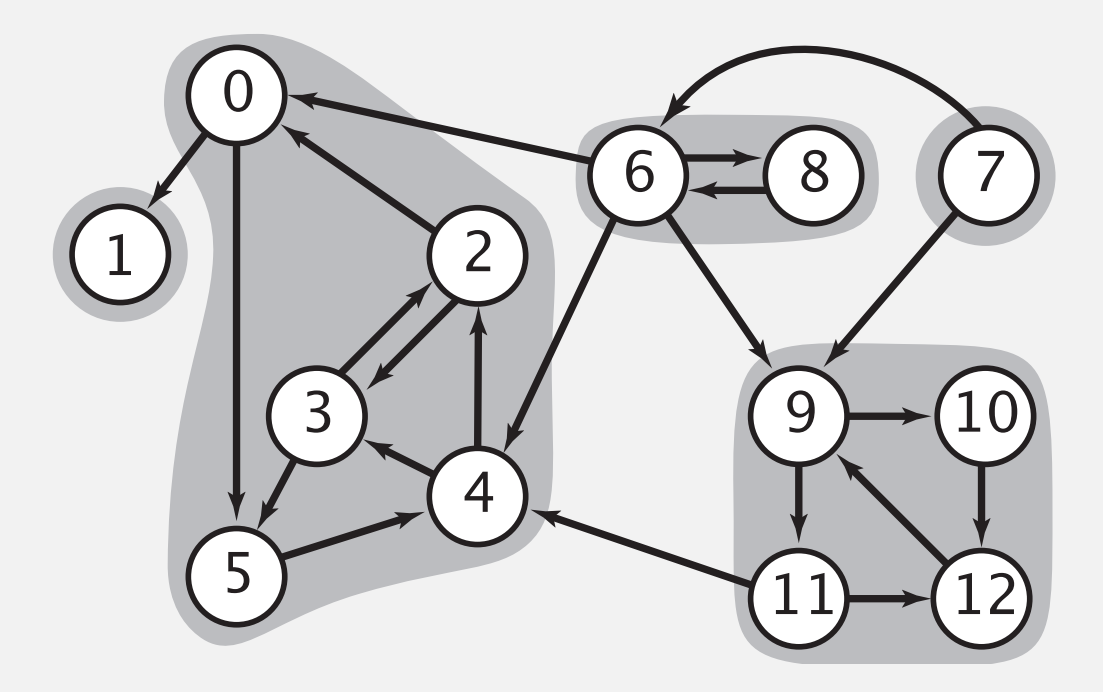

<sup>53</sup> **A digraph and its strong components 5 strongly-connected components**

#### Connected components vs. strongly-connected components

**v and w are connected if there is a path between v and w**

**v and w are strongly connected if there is both a directed path from v to w and a directed path from w to v**

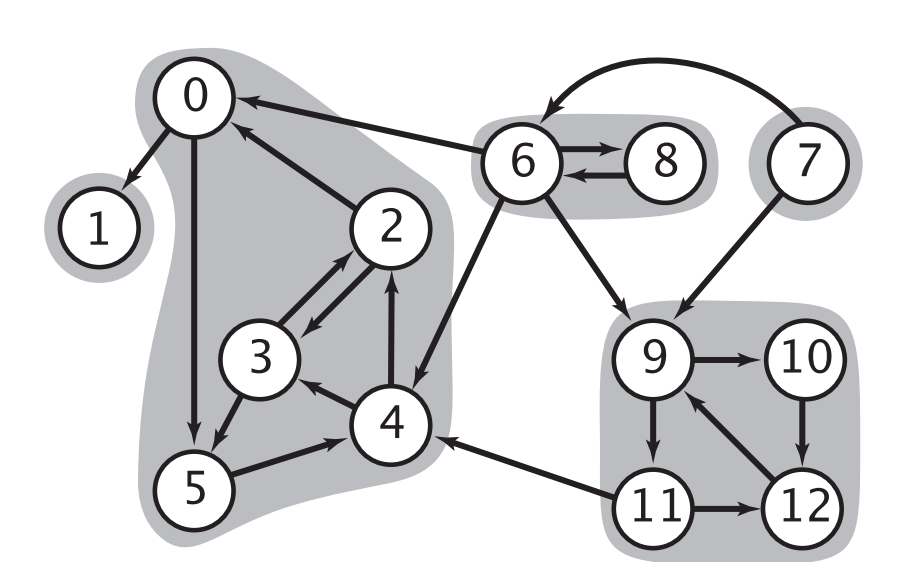

**5 strongly-connected components** 

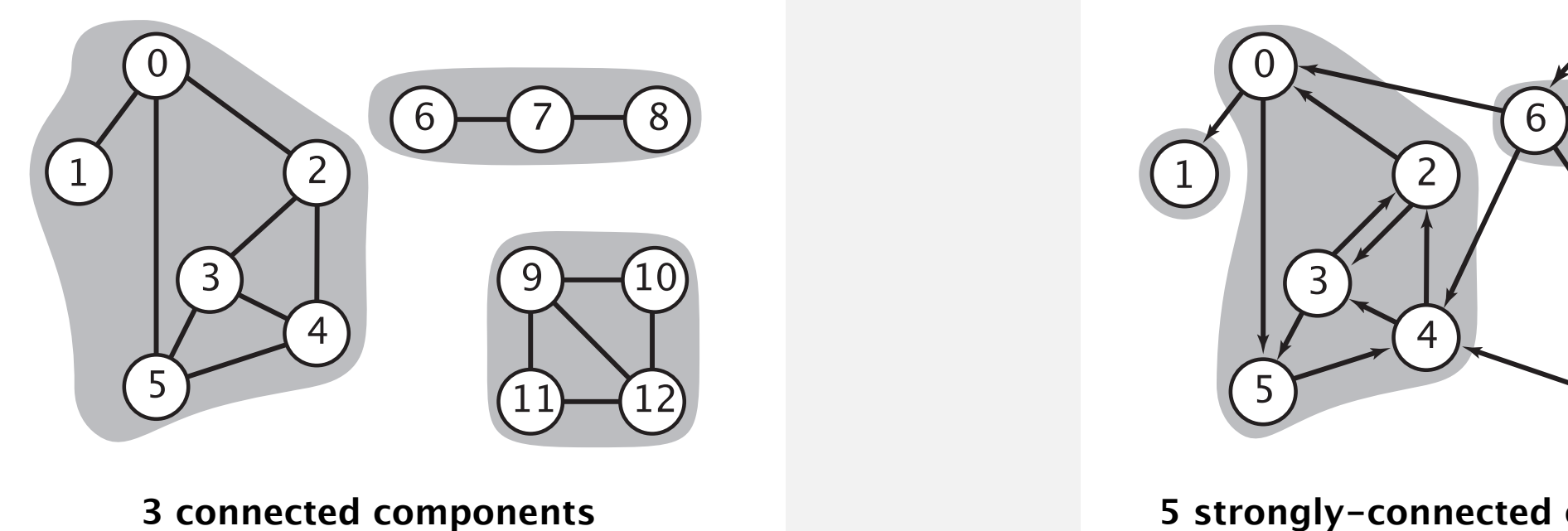

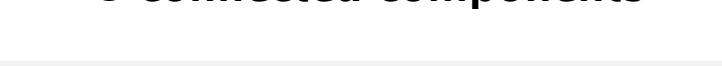

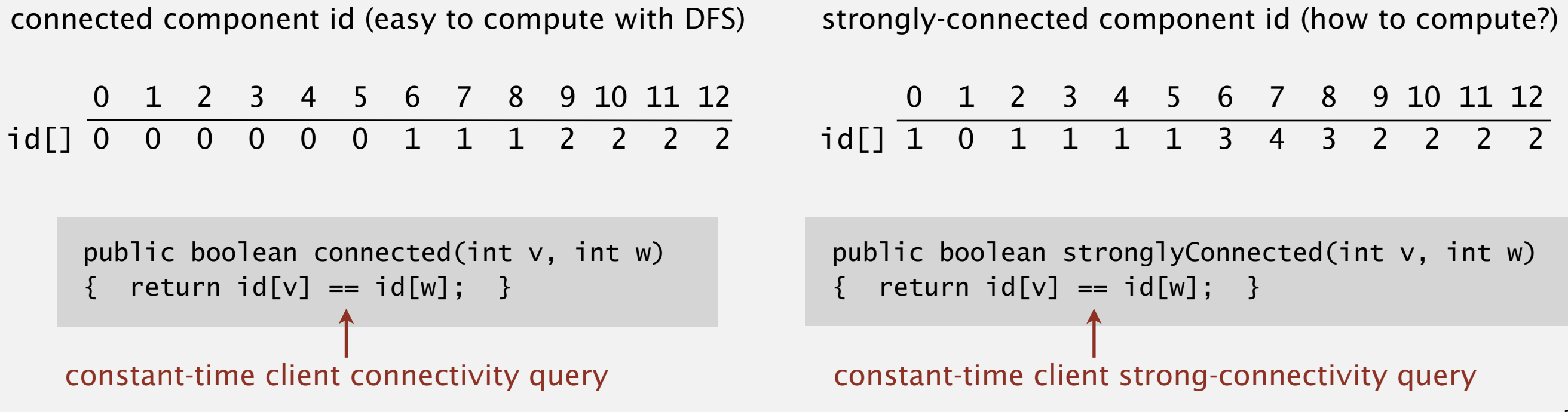

#### Strong component application: ecological food webs

Food web graph. Vertex  $=$  species; edge  $=$  from producer to consumer.

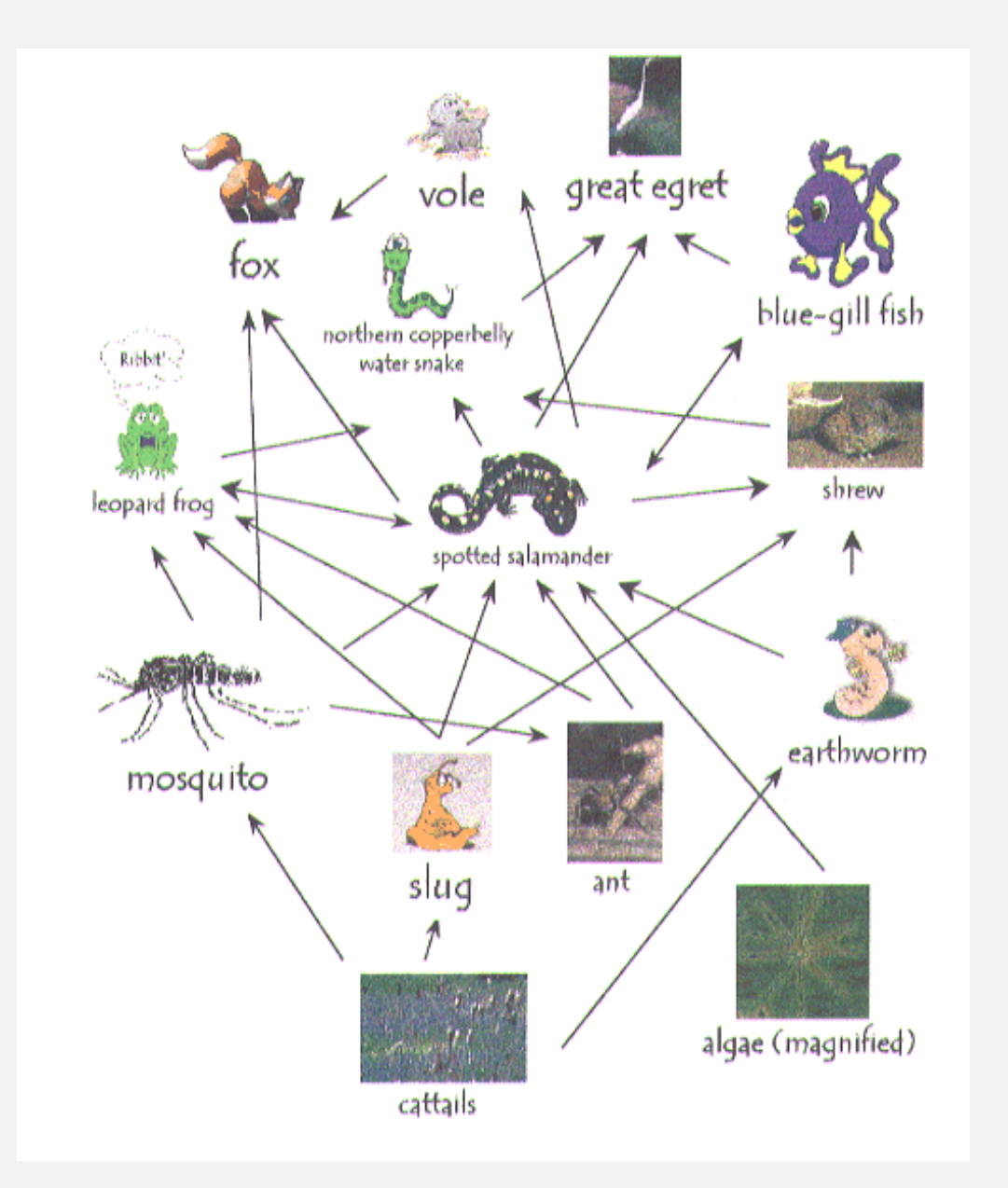

**http://www.twingroves.district96.k12.il.us/Wetlands/Salamander/SalGraphics/salfoodweb.gif**

Strong component. Subset of species with common energy flow.

#### Strong component application: software modules

#### Software module dependency graph.

- ・Vertex = software module.
- ・Edge: from module to dependency.

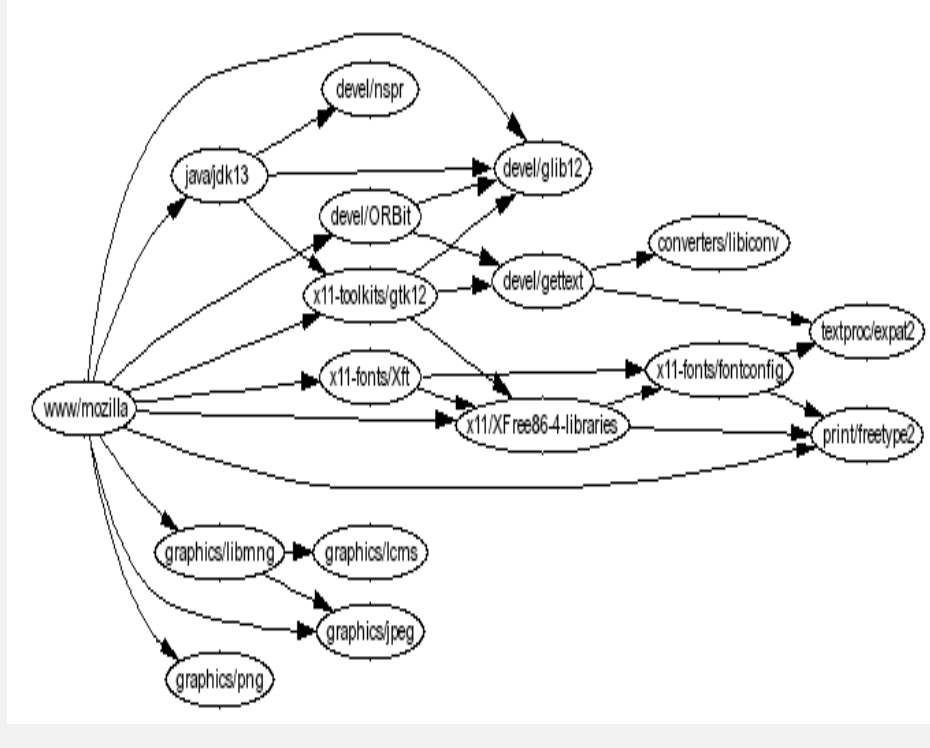

mdlg32.dl  $\overline{\overline{q}}$  quartz.d crypt32.d iexplore.e

**Firefox Internet Explorer** 

Strong component. Subset of mutually interacting modules.

Approach 1. Package strong components together.

Approach 2. Use to improve design!

#### Strong components algorithms: brief history

#### 1960s: Core OR problem.

- ・Widely studied; some practical algorithms.
- ・Complexity not understood.

#### 1972: linear-time DFS algorithm (Tarjan).

- ・Classic algorithm.
- Level of difficulty: Algs4++.
- ・Demonstrated broad applicability and importance of DFS.

#### 1980s: easy two-pass linear-time algorithm (Kosaraju-Sharir).

- Forgot notes for lecture; developed algorithm in order to teach it!
- ・Later found in Russian scientific literature (1972).

#### 1990s: more easy linear-time algorithms.

- ・Gabow: fixed old OR algorithm.
- ・Cheriyan-Mehlhorn: needed one-pass algorithm for LEDA.

#### Kosaraju-Sharir algorithm: intuition

Reverse graph. Strong components in *G* are same as in *GR*.

Kernel DAG. Contract each strong component into a single vertex.

Idea.

how to compute?

- ・Compute topological order (reverse postorder) in kernel DAG.
- Run DFS, considering vertices in reverse topological order.

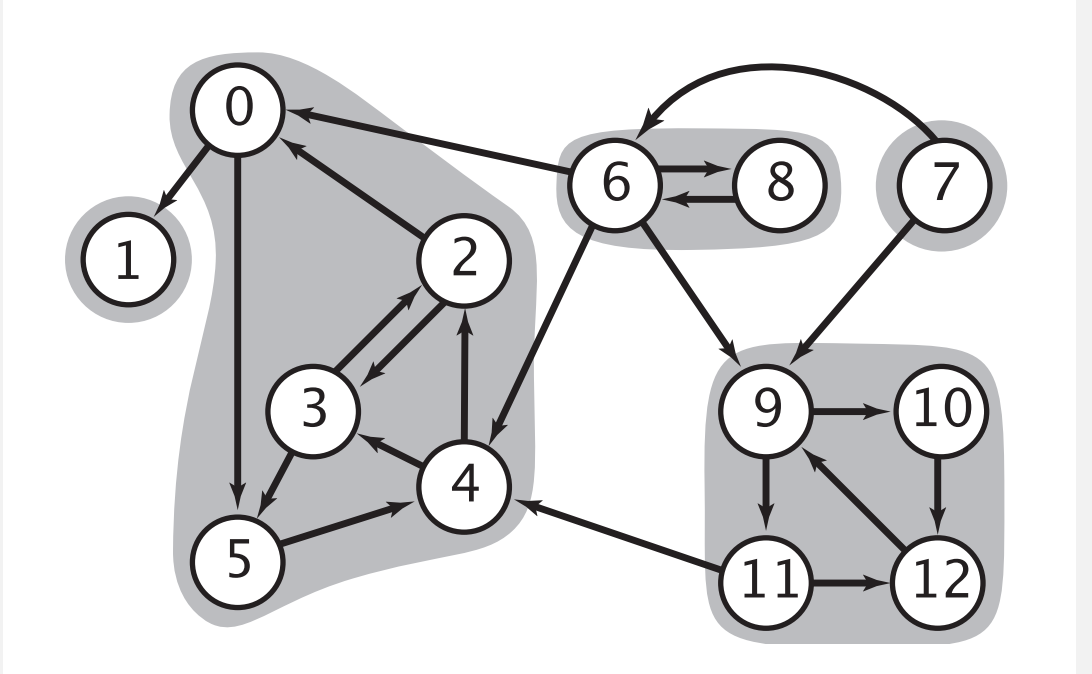

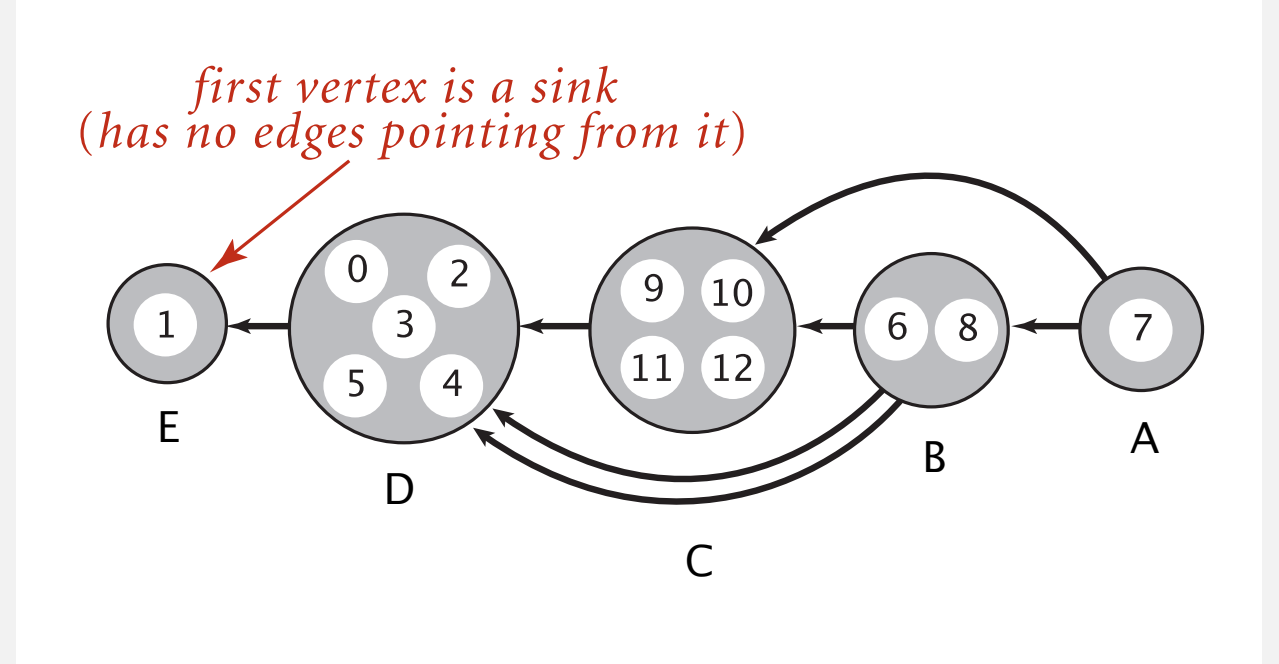

**kernel DAG of G (topological order: A B C D E)**

**digraph G and its strong components**

#### Kosaraju-Sharir algorithm demo

Phase 1. Compute reverse postorder in *GR*.

Phase 2. Run DFS in *G*, visiting unmarked vertices in reverse postorder of *GR*.

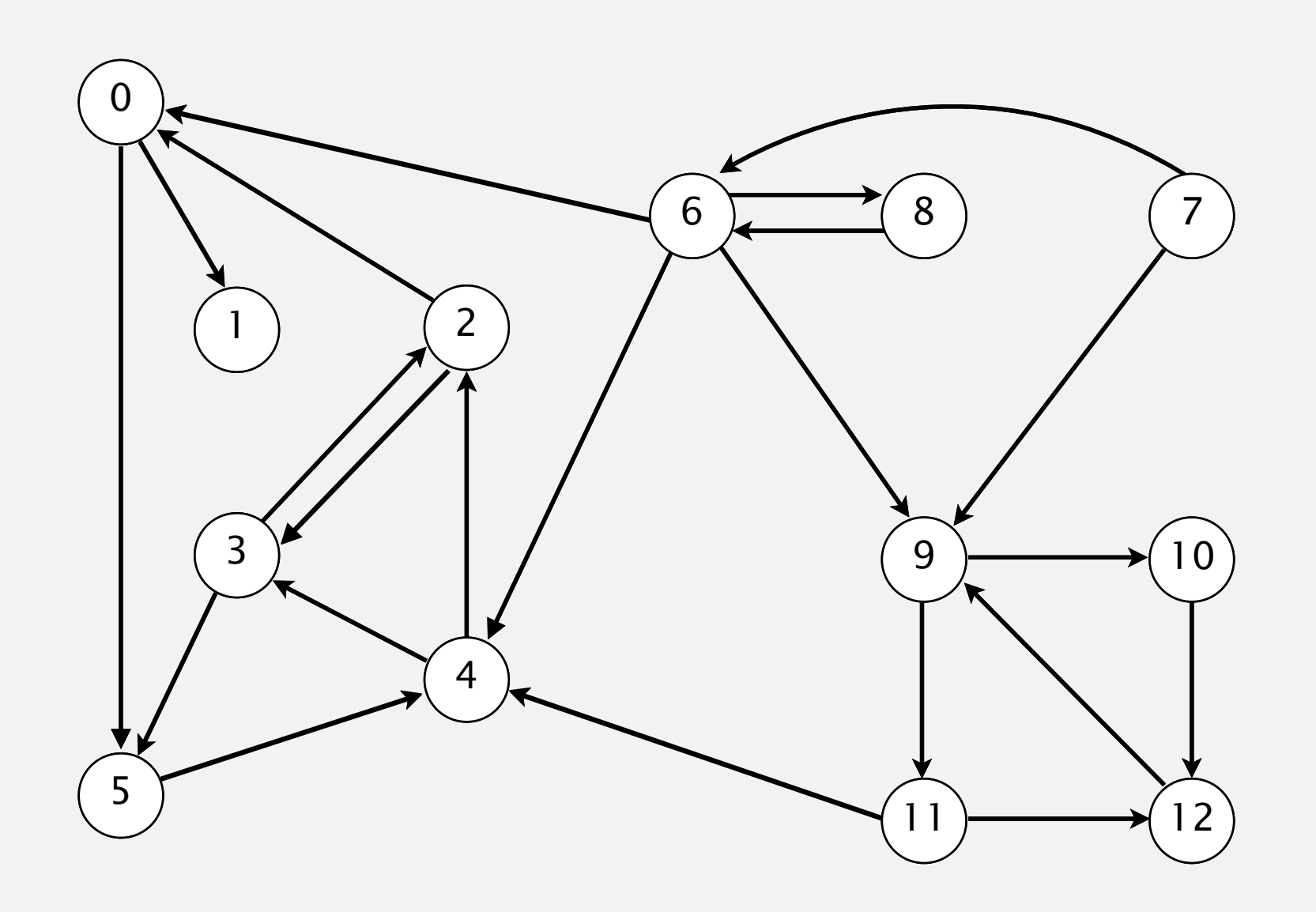

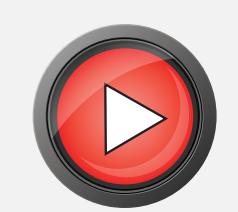

#### **digraph G**

Phase 1. Compute reverse postorder in *GR*.

**1 0 2 4 5 3 11 9 12 10 6 7 8**

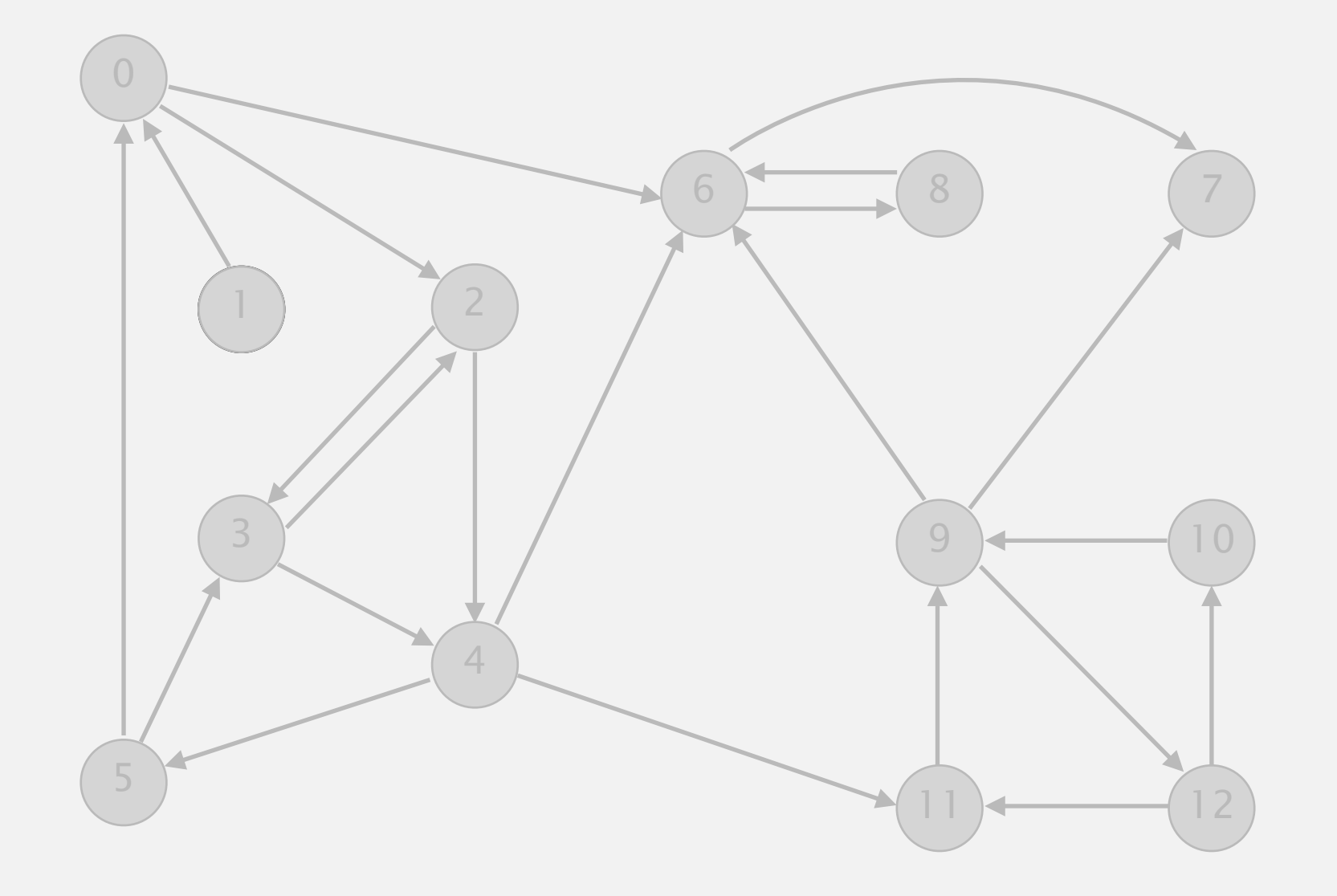

Phase 2. Run DFS in *G*, visiting unmarked vertices in reverse postorder of *GR*.

**1 0 2 4 5 3 11 9 12 10 6 7 8**

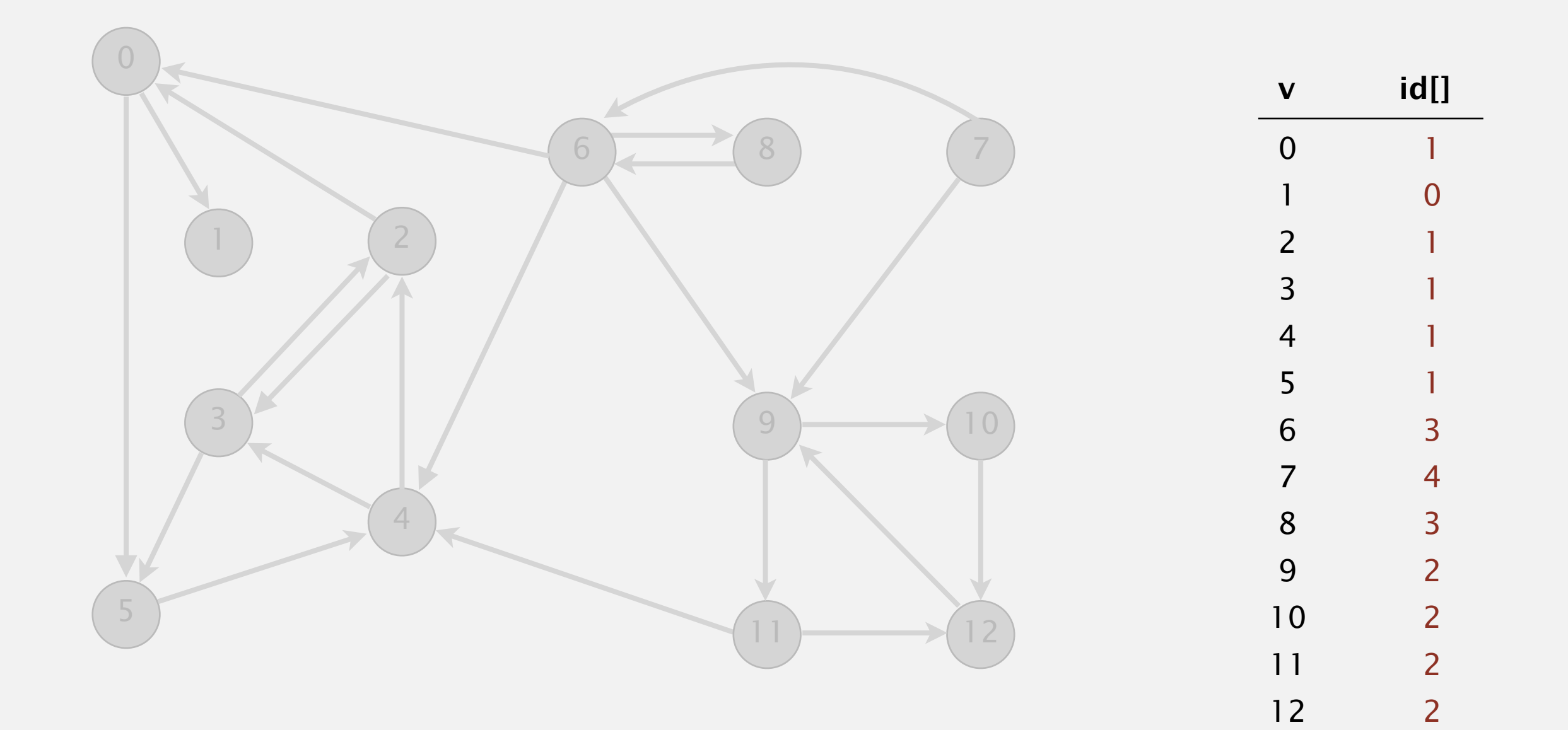

#### **done**

#### Simple (but mysterious) algorithm for computing strong components.

- ・Phase 1: run DFS on *GR* to compute reverse postorder.
- ・Phase 2: run DFS on *G*, considering vertices in order given by first DFS.

 **DFS in reverse digraph GR**

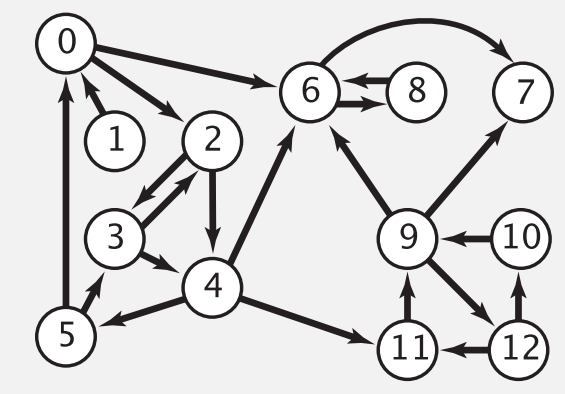

*check unmarked vertices in the order* 0 1 2 3 4 5 6 7 8 9 10 11 12

 $\overline{7}$  $5<sup>2</sup>$  $\overline{3}$  $10$ 6

*reverse postorder for use in second* dfs() 1 0 2 4 5 3 11 9 12 10 6 7 8

> ...  $dfs(0)$  $dfs(6)$  $dfs(8)$  check 6 8 done  $dfs(7)$  7 done 6 done  $dfs(2)$  $dfs(4)$  $dfs(11)$  $dfs(9)$  $dfs(12)$  check 11 dfs(10) check 9 10 done 12 done check 7 check 6 9 done

#### Simple (but mysterious) algorithm for computing strong components.

- ・Phase 1: run DFS on *GR* to compute reverse postorder.
- Phase 2: run DFS on *G*, considering vertices in order given by first DFS.

 **DFS in original digraph G**

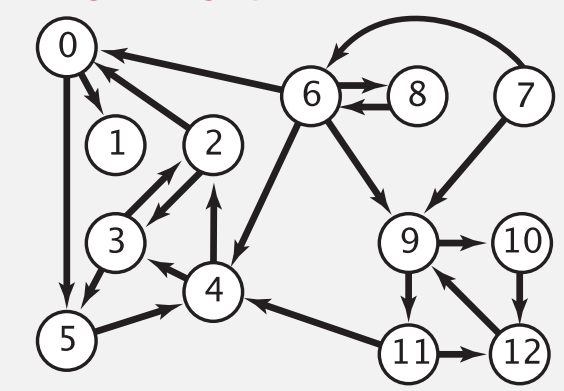

*check unmarked vertices in the order* 1 0 2 4 5 3 11 9 12 10 6 7 8  $\blacklozenge$ **A** A ተ ተ

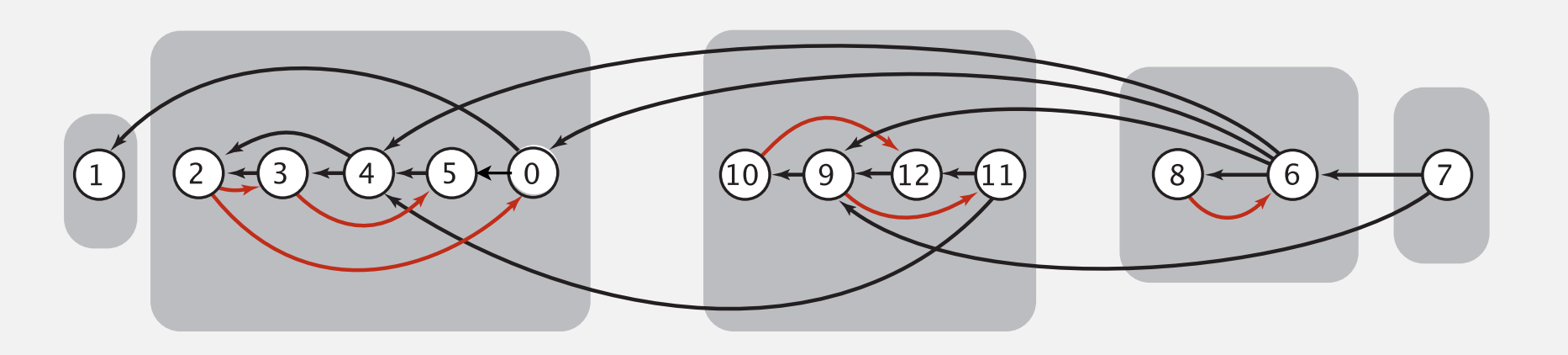

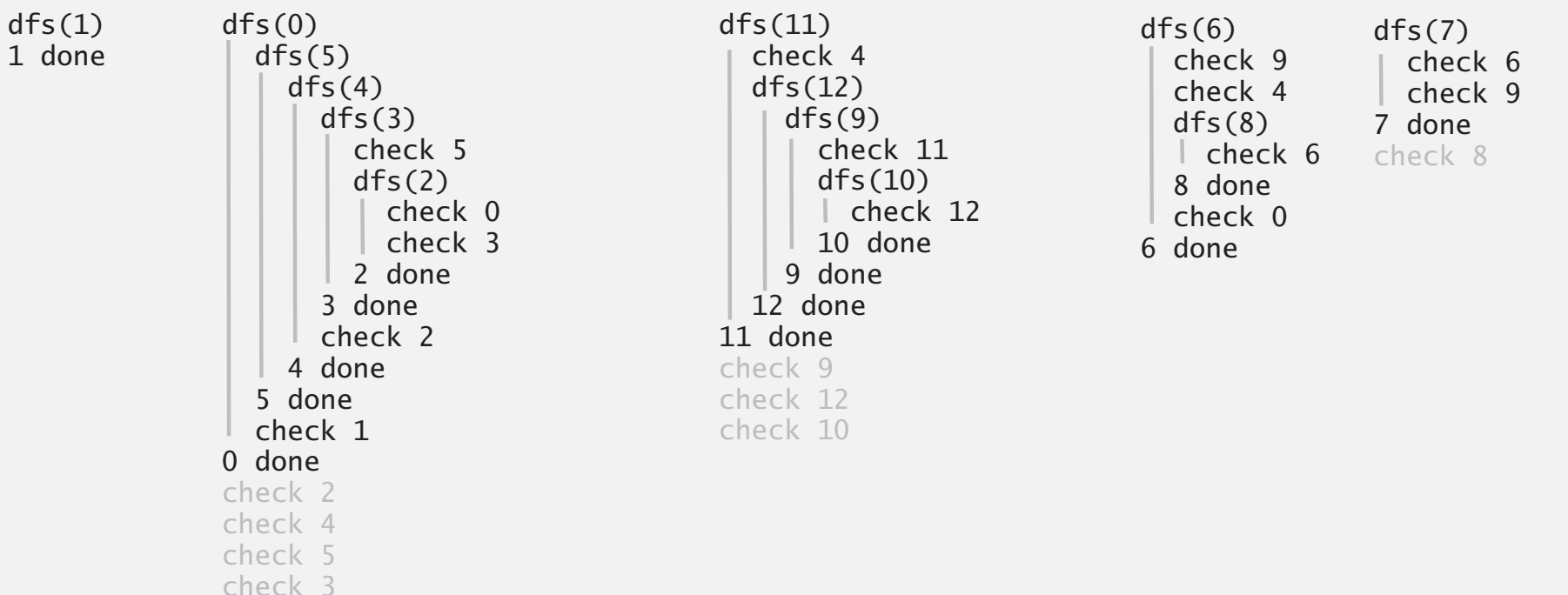

#### Kosaraju-Sharir algorithm

Proposition. Kosaraju-Sharir algorithm computes the strong components of a digraph in time proportional to *E* + *V*.

Pf.

- ・Running time: bottleneck is running DFS twice (and computing *GR*).
- ・Correctness: tricky, see textbook (2nd printing).
- ・Implementation: easy!

#### Connected components in an undirected graph (with DFS)

```
public class CC
\{ private boolean marked[];
    private int[] id;
    private int count;
    public CC(Graph G)
   \{market = new boolean[G.V()];id = new int[G.V()];for (int v = 0; v < G.V(); v++)\{ if (!marked[v])
\{dfs(G, v); count++;
          }
       }
    }
    private void dfs(Graph G, int v)
   \{market[v] = true;id[v] = count;for (int w : G.add(v)) if (!marked[w])
            dfs(G, w); }
    public boolean connected(int v, int w)
   { return id[v] == id[w]; }
}
```
#### Strong components in a digraph (with two DFSs)

```
public class KosarajuSharirSCC
\{ private boolean marked[];
    private int[] id;
    private int count;
    public KosarajuSharirSCC(Digraph G)
   \{marked = new boolean[G.V()];
      id = new int[G.V()]; DepthFirstOrder dfs = new DepthFirstOrder(G.reverse());
       for (int v : dfs.reversePostorder())
      \{ if (!marked[v])
\{dfs(G, v); count++;
          }
       }
    }
    private void dfs(Digraph G, int v)
   \{market[v] = true;id[v] = count;for (int w : G.add(v)) if (!marked[w])
            dfs(G, w); }
    public boolean stronglyConnected(int v, int w)
      return id[v] == id[w]; }
}
```
#### Digraph-processing summary: algorithms of the day

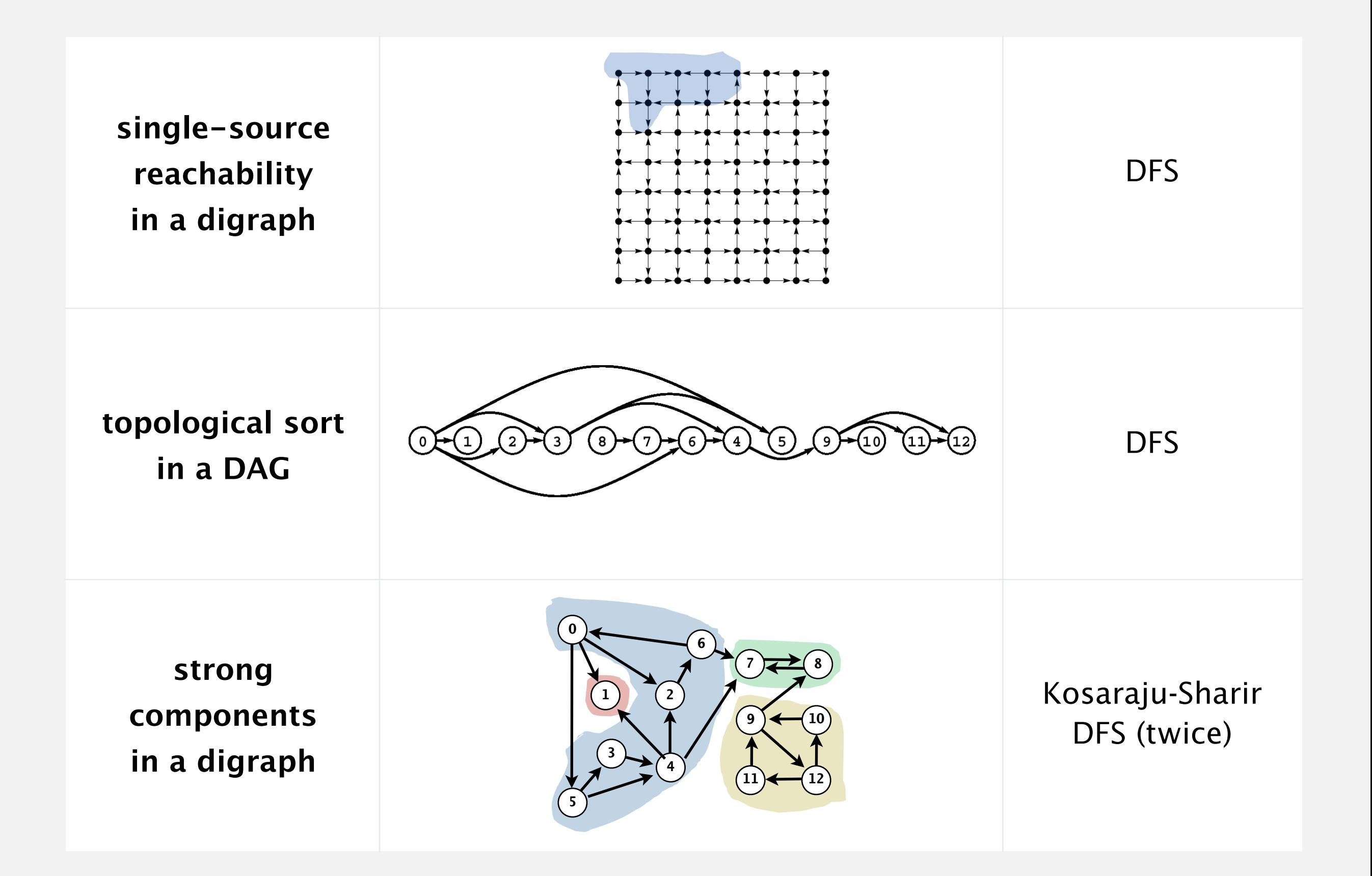